# **UNIVERSIDAD PERUANA LOS ANDES**

# FACULTAD DE INGENIERÍA ESCUELA PROFESIONAL DE INGENIERÍA CIVIL

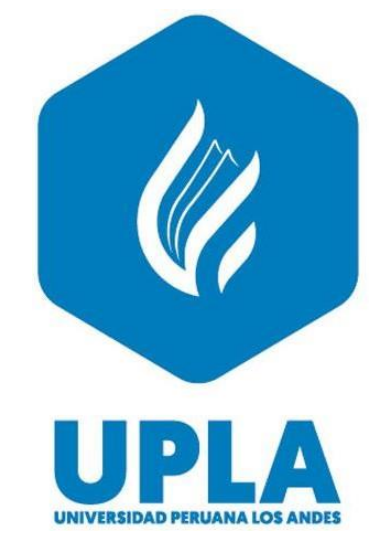

**TESIS**

# **MODELACION NUMERICA DE LA CAPACIDAD Y FUNCIONAMIENTO HIDRAULICO DEL SIFON INVERTIDO – CANAL CIMIRM**

**Presentado por:**

**BACH. AMES HUAMAN, LUIS ANGEL**

**Línea de Investigación Institucional:**

Nuevas tecnologías y procesos

**PARA OPTAR EL TÍTULO PROFESIONAL DE INGENIERO CIVIL**

**Huancayo – Perú**

**2022**

# **UNIVERSIDAD PERUANA LOS ANDES** FACULTAD DE INGENIERÍA ESCUELA PROFESIONAL DE INGENIERÍA CIVIL

**TESIS**

# **MODELACIÓN NUMÉRICA DE LA CAPACIDAD Y FUNCIONAMIENTO HIDRÁULICO DEL SIFÓN INVERTIDO – CANAL CIMIRM**

**PRESENTADO POR:**

Bach. AMES HUAMAN, Luis Ángel

**LÍNEA DE INVESTIGACIÓN INSTITUCIONAL:**

Nuevas Tecnologías y Procesos

**PARA OPTAR EL TÍTULO PROFESIONAL DE:** INGENIERO CIVIL

> **HUANCAYO – PERÚ 2022**

**Ing. Ordoñez Camposano, Vladimir**

# **ASESOR**

#### <span id="page-3-0"></span>**DEDICATORIA**

Este trabajo va dedicado a mis padres y hermanos quienes me brindaron apoyo moral y económico en los momentos de dificultad que enfrente en la elaboración de la presente tesis. A los docentes que influyeron en mi tesis con sus conocimientos y apoyo profesional.

Bach. Ames Huamán, Luis Ángel

#### <span id="page-4-0"></span>**AGRADECIMIENTO**

A Dios y mi familia quienes me brindaron consejo y apoyo durante mi etapa de estudio universitario y la realización de mi proyecto de tesis y a las maravillosas personas que me dedicaron parte de su tiempo en el logro de mis metas.

Bach. Ames Huamán, Luis Ángel

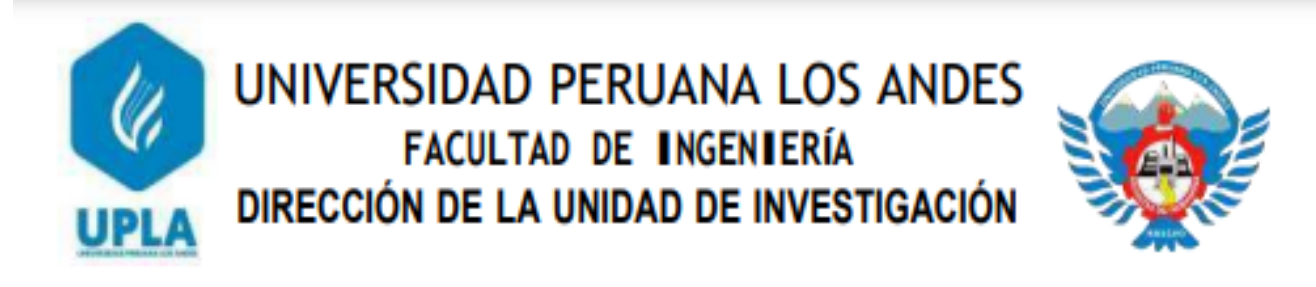

"Año del Fortalecimiento de la Soberanía Nacional"

EL DIRECTOR DE LA UNIDAD DE INVESTIGACIÓN DE LA **FACULTAD DE INGENIERÍA DE JA:** 

# **CONSTANCIA Nº 353**

Que, el (la) bachiller: LUIS ANGEL, AMES HUAMAN, de la Escuela Profesional de INGENIERÍA CIVIL, presentó la tesis denominada "MODELACION NUMERICA DE LA CAPACIDAD Y FUNCIONAMIENTO HIDRAULICO DEL SIFON IVERTIDO -CANAL CIMIRM", la misma que cuenta con 92 Páginas, ha sido ingresada por el SOFTWARE - TURNITIN FEEDBACK STUDIO obteniendo el 30% de similitud.

Se expide la presente constancia para los fines pertinentes.

Huancayo 17 de noviembre del 2022

ALSONIKE A<br>DIGADES INTERNACIO

Dr. Santiago Zevallos Salinas Director de la Unidad de Investigación

## **HOJA DE CONFORMIDAD DE MIEMBROS DEL JURADO**

Dr. Rubén Darío Tapia Silguera Presidente

Ing. Yina Milagro Ninahuanca Zavala Jurado 1

Ing. Nataly Lucia Cordova Zorrila Jurado 2

Ing. Alcides Luis Fabian Brañez Jurado 3

Ing. Leonel Untiveros Peñaloza Secretario Docente

# **INDICE**

<span id="page-7-0"></span>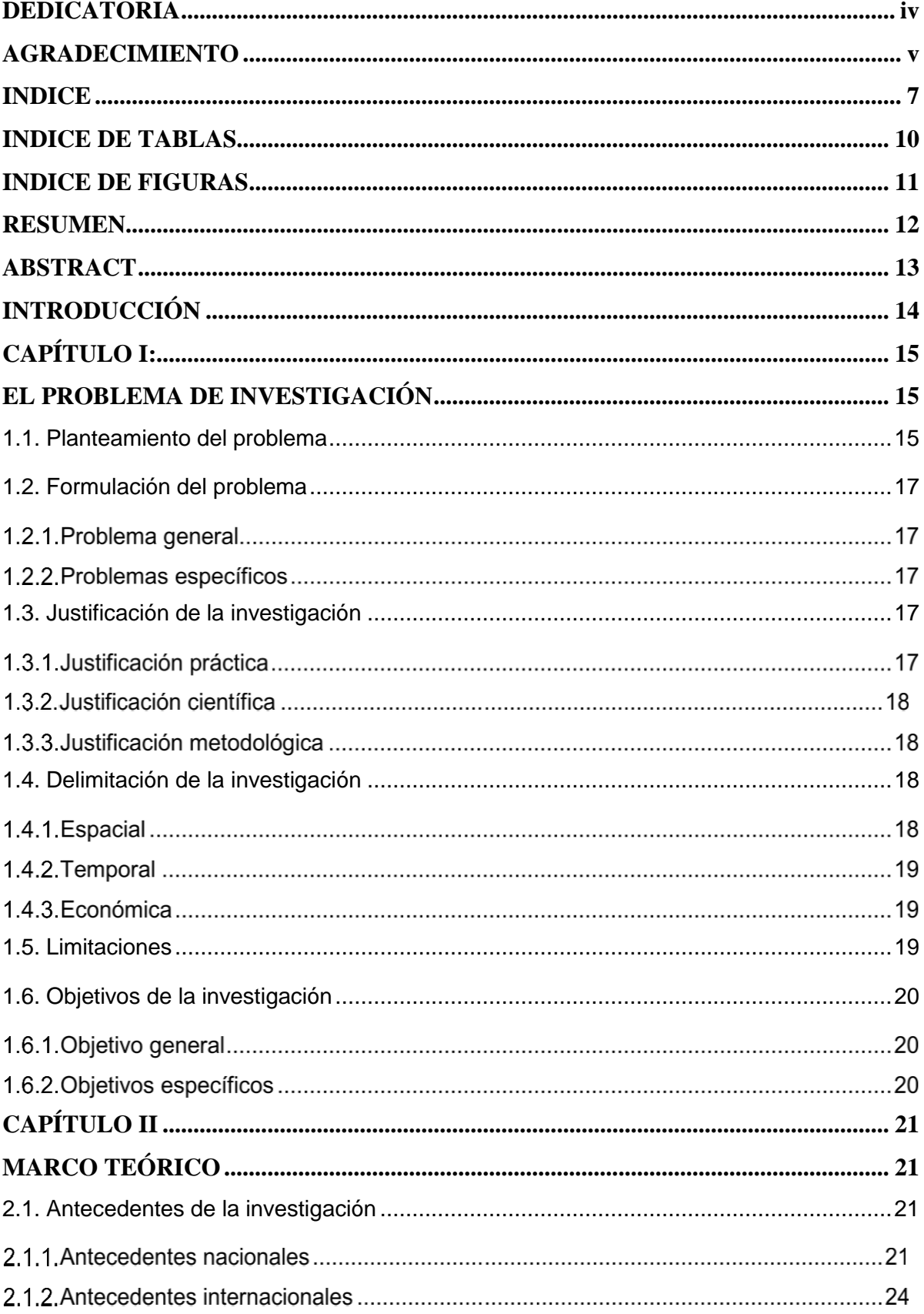

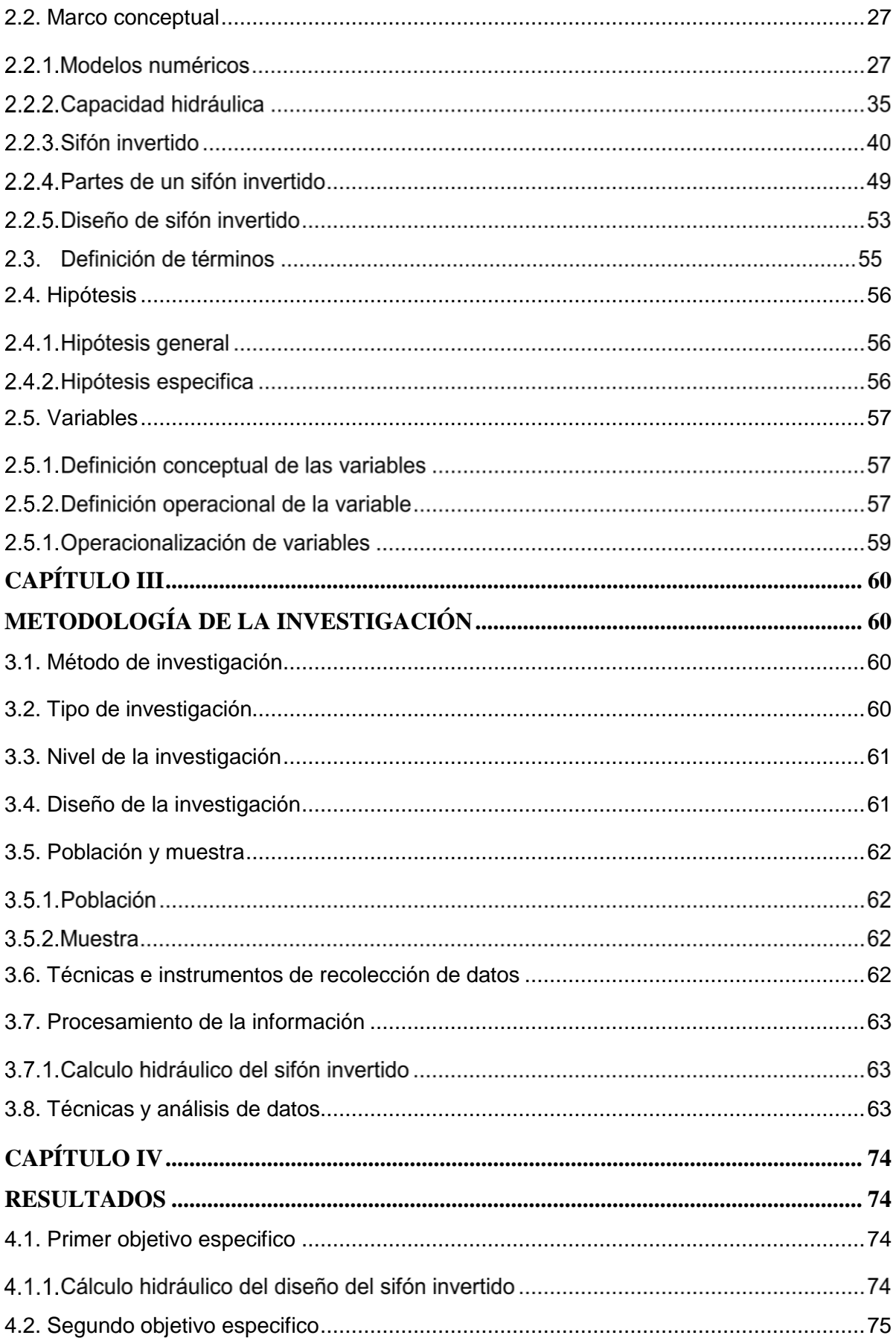

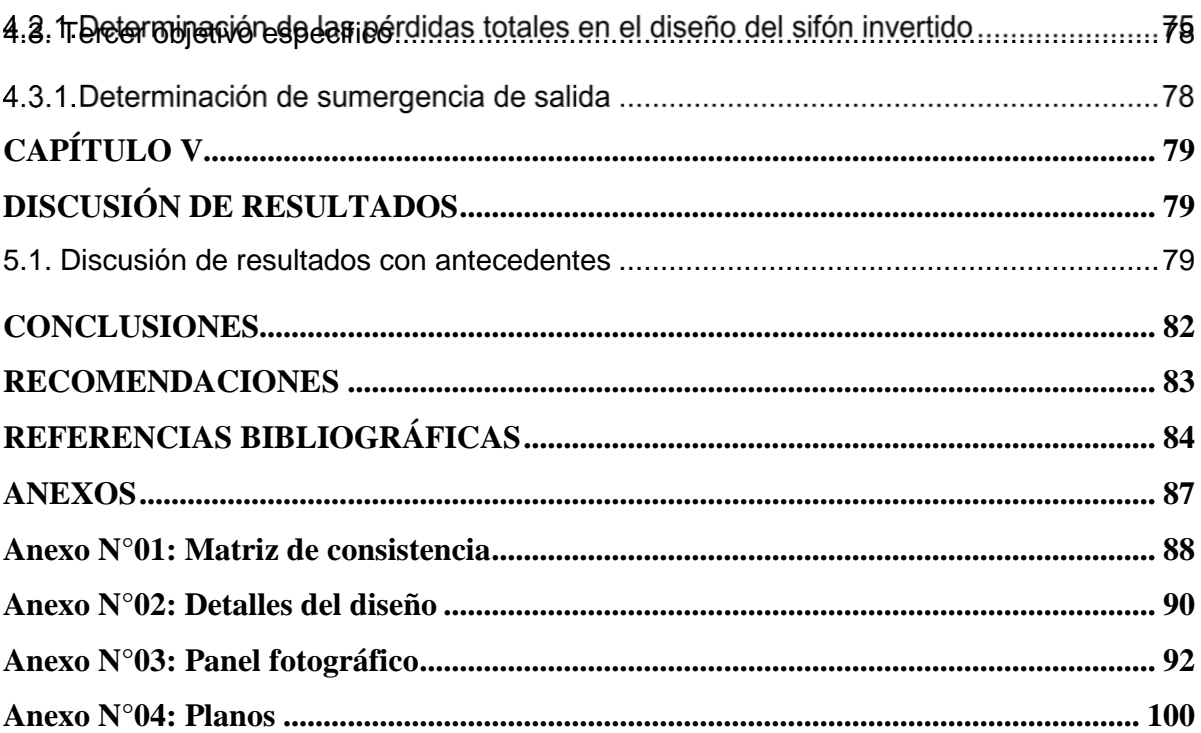

# **INDICE DE TABLAS**

<span id="page-10-0"></span>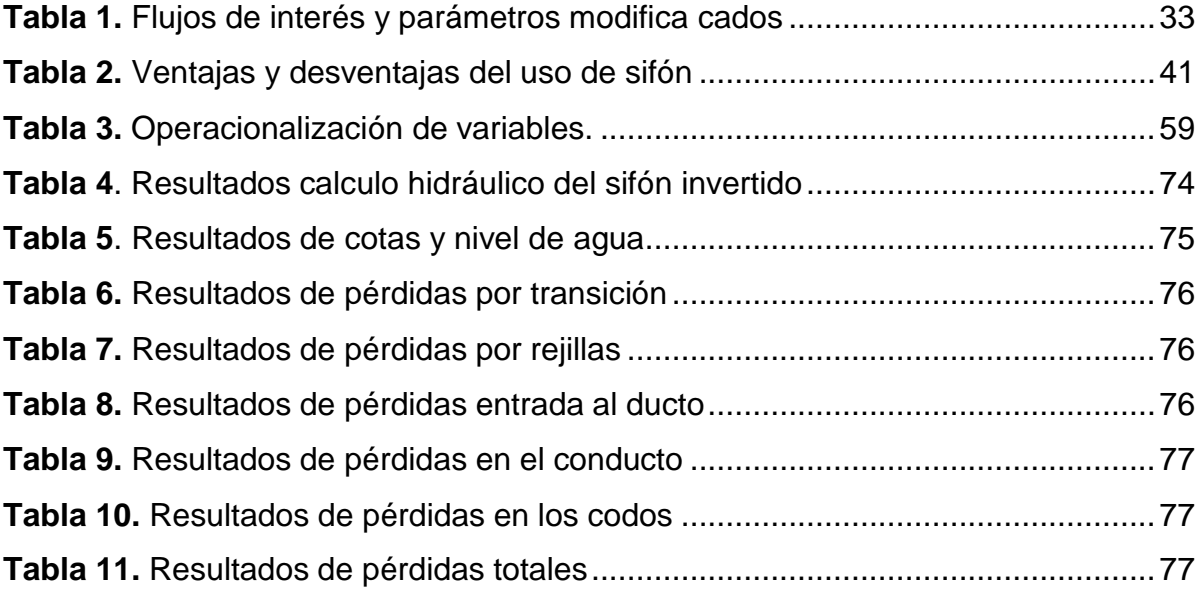

# **INDICE DE FIGURAS**

<span id="page-11-0"></span>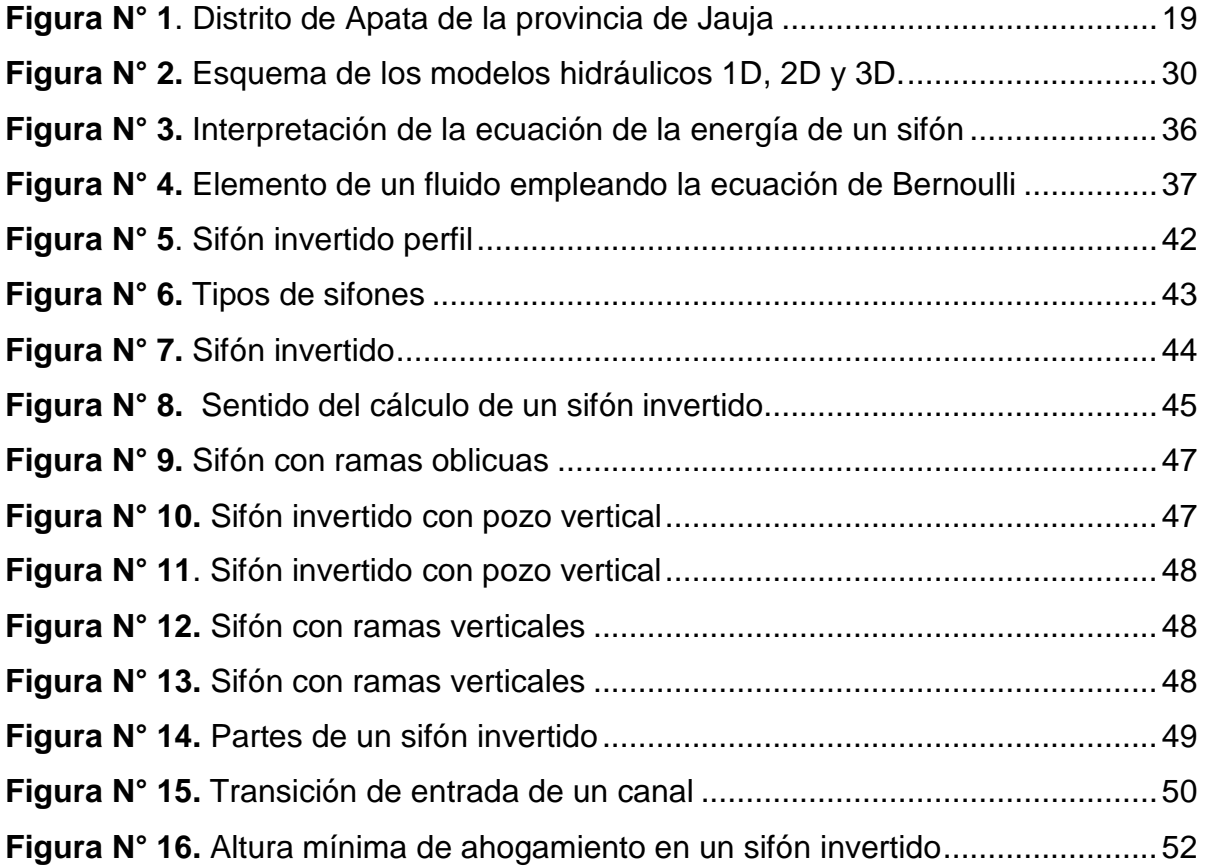

## **RESUMEN**

<span id="page-12-0"></span>En la presente tesis se ha planteado como problema general: ¿Cuál es la variación de la capacidad y funcionamiento hidráulico al realizar la modelación numérica del sifón invertido- canal Cimirm?, siendo el objetivo general: Determinar variación de la capacidad y funcionamiento hidráulico al realizar la modelación numérica del sifón invertido- canal Cimirm. Y como hipótesis general: La capacidad y funcionamiento hidráulico varía notablemente al realizar la modelación numérica del sifón invertidocanal Cimirm. El método de la investigación es científico, el tipo de investigación es aplicado, de nivel descriptivo y con un diseño experimental. El propósito de la investigación se basará en la evaluación de la capacidad y el funcionamiento hidráulico del sifón invertido del canal Cimirm, como resultado se obtuvo que la capacidad de funcionamiento de la presente investigación se logró obtener menor perdida en el conducto, en la entrada es y salida del sifón invertido es 0.061m a 0.121m, al dimensionar las tuberías con diámetro de 26" considerando caudal de 1.25 m $3$ /s con área hidráulica de 0.343 m $^3$ , asimismo la suma de pérdidas totales de 2.639 m y asimismo cumple con el requerimiento hidráulico ya que la pérdida total es mayor a la diferencia de cotas entre 1 y 6, finalmente se concluyó, que al realizar el modelamiento numérico del sifón invertido del distrito Apata al obtener menor perdida en los codos, rejillas, tuberías, entrada y salida tiene un buen desempeño con las nuevas dimensiones de las tuberías propuestas.

**Palabras clave:** Modelación numérica, capacidad hidráulica, funcionamiento hidráulico, sifón invertido y canal.

# **ABSTRACT**

<span id="page-13-0"></span>In this thesis, the general problem has been raised: What is the variation of the hydraulic capacity and operation when performing the numerical modeling of the inverted siphon-Cimirm channel?, being the general objective: To determine the variation of the hydraulic capacity and operation when performing Numerical modeling of the inverted siphon- Cimirm channel. And as a general hypothesis: The capacity and hydraulic operation will vary especially when performing the numerical modeling of the inverted siphon-Cimirm channel. The research method is scientific, the type of research is applied, descriptive level and with an experimental design. The purpose of the investigation will be based on the evaluation of the capacity and the hydraulic operation of the inverted siphon of the Cimirm channel, as a result it was obtained that the operation capacity of the present investigation will be adapted to obtain less loss in the conduit, at the entrance. es and outlet of the inverted siphon is 0.061m to 0.121m, when sizing the pipes with a diameter of 26" considering a flow rate of 1.25 m3/s with a hydraulic area of 0.343 m3, singularly the sum of total losses of 2,639 m and later meets the hydraulic requirement Since the total loss is greater than the difference in elevations between 1 and 6, it was finally concluded that when performing the numerical modeling of the inverted siphon of the Apata district, by obtaining less loss in the elbows, grids, pipes, inlet and outlet, it has a good performance with the new dimensions of the proposed pipes.

**Keywords:** Numerical modeling, hydraulic capacity, hydraulic operation, inverted siphon and channel.

# **INTRODUCCIÓN**

<span id="page-14-0"></span>La presente tesis titulada: "Modelación numérica de la capacidad y funcionamiento hidráulico del sifón invertido – canal Cimirm", se inicia del problema a partir de una presencia defectuosa del sifón invertido como parte de la estructura del canal Cimirm en la provincia de Jauja en donde se muestran ciertos inconvenientes es su etapa de operación que vienen dando tal es así que al realizar inspecciones visuales se muestra un deterioro en diversas parte de su estructura por una falta de mantenimiento en un largo tiempo mostrando una reducción en su eficiencia.

Por lo anteriormente mencionado es visible la elección del tema con el objeto de realizar una modelación numérica del sifón invertido para realizar un análisis de la capacidad y funcionamiento hidráulico que actualmente presenta el sifón invertido con los datos respectivos tomado de campo.

Para luego de realizados dichos cálculos se discutirá los resultados engrandecimiento los conocimientos con fines practicas mostrando así la diferencia de la capacidad y el funcionamiento hidráulico consecuente actualmente originado por un desinterés en el mantenimiento específico de esta estructura. De esta forma para mostrar una correcta compresión consta de cinco capítulos, analizados y distribuidos de la siguiente manera:

**EL CAPÍTULO I.-** Se presenta el planteamiento del problema, problema general, problemas específicos, objetivo general, objetivos específicos de la investigación, la justificación y las limitaciones presentadas en la investigación.

**EL CAPÍTULO II.-** Se muestra los antecedentes internacionales y nacionales, un marco teórico, la definición conceptual, hipótesis general y específica.

**EL CAPÍTULO III.-** Se detalla la metodología empleada de la investigación, las variables independiente y dependiente, el método, el tipo, el diseño de la investigación, la población, la muestra y la operacionalización de variables.

**EL CAPÍTULO IV.-** Se muestra un desarrollo del resultado obtenido del análisis realizado y un proceso de cálculo para un análisis representativo.

**EL CAPÍTULO V**.- Se muestra la discusión de resultados, discusión y conclusión.

Bach. Ames Huaman, Luis Angel

# **CAPÍTULO I:**

# **EL PROBLEMA DE INVESTIGACIÓN**

#### <span id="page-15-2"></span><span id="page-15-1"></span><span id="page-15-0"></span>**1.1. Planteamiento del problema**

A nivel internacional los sifones invertidos con cámara de aire vienen a ser una tecnología nueva al encontrase bajo tierra o anclado en la superficie funcionando con una fiabilidad exigido en el entorno del alcantarillado, de esta forma asegurar el buen funcionamiento de estas estructuras mediante un mantenimiento periódico es importante. En la ciudad de Pforzhein ubicada en Baden – Wurtemberg en el periodo del 2010 dio inicio con un programa de restauración y una construcción de los sistemas de alcantarillado realizando trabajos para la restauración. Además, se instaló un sifón invertido con cámara de aire siendo considerado uno de los más largos de los nueve sifones del mismo tipo en Europa. Desde aquel entonces el sifón vino a funcionar con una fiabilidad excepcional en un exigente en un entorno del sistema de alcantarillado. (ARCADIS, 2021)

La construcción de estructuras hidráulica a nivel de Latinoamérica se muestra en una constante evaluación debido a una alta demanda que se amplía por el tipo de construcción en especial el sifón invertido cuya estructura vienen a desenvolverse en lugares con topografía desigual presenta una gran aceptación por su facilidad de conducir volúmenes de agua para diversos usos desde el origen hasta el punto de llegada proyectado pero en algunos casos se presentaron situaciones de post construcción que muestran una realidad

problemática con una necesidad de atención para una solución del problema. (Sanchez Rojas, 2022)

En el Perú se muestra un gran crecimiento poblacional en las diversas topografías generándose así actividades como la agricultura y el mismo consumo de agua por la población hace necesario la construcción de estructuras hidráulicas y por la dificultad topográfica encontrada principalmente en la sierra por una accidentada topografía generada por la Cordillera de los Andes, siendo así los sifones invertidos una gran opción para la posición ante estos problemas.

En la provincia de Jauja existen estructuras de saneamiento que están destinadas al transporte del agua como los canales con el fin de riego y en el distrito de Apata se encuentran el canal Cimirm el cual emplea un sifón invertido como parte de su estructura cuya estructura cuenta con una antigüedad de 76 años sin presentar indicios de mantenimiento específicos al sifón invertido impidiendo así el paso fluido del caudal sobre el canal. En el conducto del sifón invertido no presenta un mantenimiento, sabiendo que dicha obra de arte trabaja a presión hidráulica, en la válvula de purga se encuentra totalmente descuidado por lo que muestra alteraciones en su funcionalidad ocurriendo ciertos inconvenientes en la medida que la etapa de operación se viene dando es así que al realizar una evaluación de campo visual se muestra una variación en la presión dato considerado en los datos primogénitos.

Con los antecedentes mencionados la presente investigación nace en evaluar y generar un modelamiento numérico sobre la funcionalidad actual de sifón invertido con las características ya mencionadas tanto aguas arriba como aguas abajo del sifón se pretende proponer una modelación numérica que represente la funcionalidad actual del sifón invertido del canal CIMIRM en el distrito de Apata.

Dicha modelación numérico del Sifón invertido nos permitirá tener información adecuada sobre el comportamiento total tanto en la salida como en la entrada de la obra de arte, para dicho modelo numérico se evaluará la presión, flujo, efectividad de los elementos del sifón invertido, como rejillas de ingreso, tubo de ventilación, rugosidad, tiempo de servicio.

## <span id="page-17-0"></span>**1.2. Formulación del problema**

#### **1.2.1. Problema general**

¿Cuál es la variación de la capacidad y funcionamiento hidráulico al realizar la modelación numérica del sifón invertido- canal Cimirm?

## **1.2.2. Problemas específicos**

- a) ¿Cuál es el cálculo hidráulico del diseño del sifón invertido al realizar la modelación numérica del sifón invertido- canal Cimirm?
- b) ¿Cuánto son las pérdidas totales del sifón invertido al realizar la modelación numérica del sifón invertido- canal Cimirm?
- c) ¿Cuánto es la sumergencia de salida al realizar la modelación numérica del sifón invertido- canal Cimirm?

## <span id="page-17-1"></span>**1.3. Justificación de la investigación**

## **1.3.1. Justificación práctica**

Según (Bernal, 2010), "la justificación practica o social se emplea cuando en el proyecto de investigación vienen a proponer nuevos medios y estrategias que serán aplicados a la práctica o en efecto a la realidad, resuelve o contribuye en la resolución de problemas" (pág. 25).

La presente tesis investigación emplea nueva tecnología tomando criterios técnicos del manual del ANA tienen un aporte justificado implantando nuevos métodos y nueva tecnología que vienen a intervenir en el proceso de incorporación y la aplicación de la ingeniería peruana atreves de un sistema de obras hidráulicas por lo que se propones una metodología de modelamiento numérico para un mejor diagnóstico, generando nuevos conocimientos prácticos. De la misma forma la investigación busca contribuir con el cuidado.

#### **1.3.2. Justificación científica**

Según (Castro, 2016), "la justificación científica en el ámbito de la ciencia atiende el proceso de solución de un problema mediante aportaciones previas de otras investigaciones con el desarrollo de una teoría científica; el cual implica en indicar si el proceso de investigación permitirá realizar una innovación científica" (pág. 75).

La investigación se justifica científica mente o teóricamente en el manual de la Autoridad Nacional del Agua (Criterios de diseño de las obras hidráulicas para la formulación de proyectos hidráulicos multisectoriales y de un afianzamiento hidráulico) en donde se menciona el planteamiento hidráulico del proyecto que implementa los diseños de una infraestructura adecuada en una etapa de campo, canales y las obras de arte (alcantarilla, túnel, desarenador y sifones, etc.).

## **1.3.3. Justificación metodológica**

Según (Bernal, 2010), "la justificación metodológica es empleada en un proyecto al proponer un nuevo método o en todo caso estrategia con el fin de generar conocimiento confiable y valido" (pág. 26).

Consecuentemente esta investigación ayudó en la predicción de comportamientos de la capacidad y el funcionamiento hidráulico del canal, teniendo en consideración el estado actual de la estructura mediante un modelamiento numérico permitiendo la obtención de datos necesarios.

## <span id="page-18-0"></span>**1.4. Delimitación de la investigación**

#### **1.4.1. Espacial**

La investigación se desarrolló en el distrito de Apata, provincia de Jauja y departamento de Junín, puesto que en este lugar se ubica el canal Cimirm, protagonista de la presente investigación.

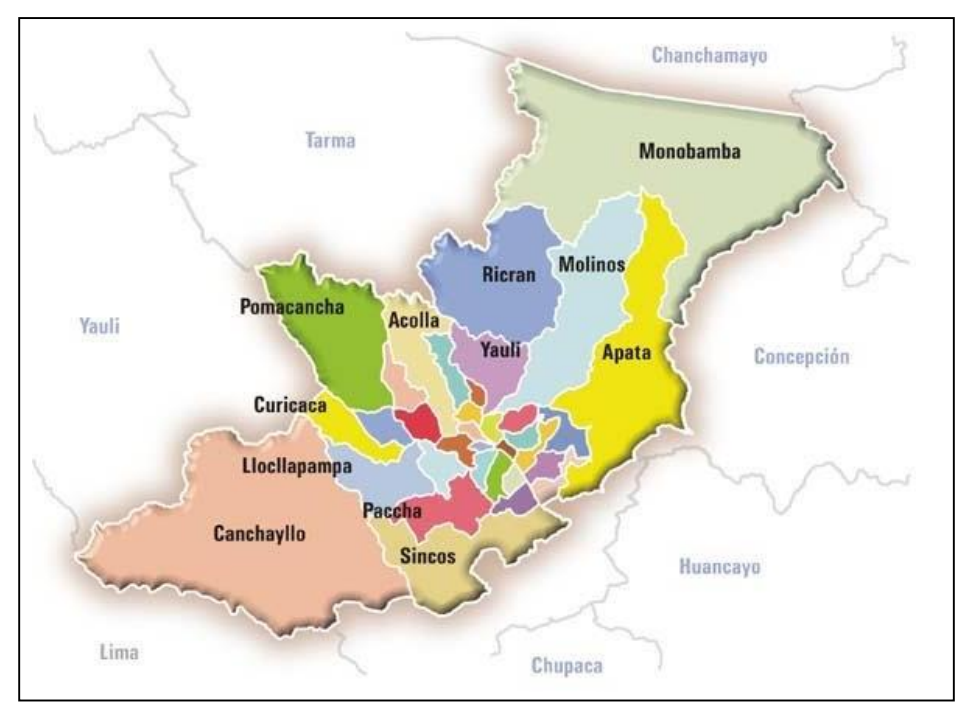

*Figura N° 1. Distrito de Apata de la provincia de Jauja*

**Fuente:** Anónimo

## **1.4.2. Temporal**

La investigación se desarrolla entre los meses entre agosto a noviembre del año 2020.

#### **1.4.3. Económica**

Todos los costos generados para el desarrollo de la presente tesis fueron asumidos por el investigador.

## <span id="page-19-0"></span>**1.5. Limitaciones**

El presente estudio no presenta limitaciones financieras, existe bibliografía, sin embargo, hay carencias de material bibliográfica del estudio del canal CIMIRM y trabajos de investigación con la aplicación de este método. Además del limitado acceso a la base de datos para establecer los cálculos respectivos.

## <span id="page-20-0"></span>**1.6. Objetivos de la investigación**

## **1.6.1. Objetivo general**

Determinar variación de la capacidad y funcionamiento hidráulico al realizar la modelación numérica del sifón invertido- canal Cimirm.

## **1.6.2. Objetivos específicos**

- a) Determinar el cálculo hidráulico del diseño del sifón invertido al realizar la modelación numérica del sifón invertido- canal Cimirm.
- b) Determinar las pérdidas totales del sifón invertido al realizar la modelación numérica del sifón invertido- canal Cimirm
- c) Determinar la sumergencia de salida al realizar la modelación numérica del sifón invertido- canal Cimirm

# **CAPÍTULO II MARCO TEÓRICO**

#### <span id="page-21-2"></span><span id="page-21-1"></span><span id="page-21-0"></span>**2.1. Antecedentes de la investigación**

#### **Antecedentes nacionales**

(Torres Sanchez, 2018), presento la tesis de pregrado **titulado:** "Diseño hidráulico y modelamiento en HEC-RAS del canal de concreto y de obras de arte del proyecto Carpintero- Tramo Km0+000 al Km 5+000", el cual fija como **objetivo general:** Efectuar el diseño del canal y sus obras de arte utilizando los criterios del Bureau of Reclamtion y el modelamiento del flujo del agua en el canal Carpintero Carpintero – Tamo km 0+000 al km 5+080, utilizando el programa HEC – RAS, para validar la precisión de sus resultados, empleando la **metodología:** Científica de tipo aplicada, de diseño explicativo y de nivel descriptivo, obteniendo como **resultado:** El canal carpintero es eficiente al cumplir con los requerimientos establecidos en la USBR, el canal carpintero no presentara problemas de sedimentación pues la velocidad mínima proyectada es de 1.03 ms/seg, cuyo valor es superior a la velocidad mínima 0.762 m/seg lo que no permite la sedimentación, por otro lado tampoco se presentara problemas en el revestimiento del canal proyectado con un concreto simple f´c=175 kg/seg pues la velocidad máxima proyectada es de 3.00 m/seg, y finalmente **concluyo:** Al modelar el flujo en el canal así en las obras de arte se observa que el flujo presenta problema en su recorrido afirmando que el programa

HEC-RAS modela de forma adecuada el flujo del canal y el comportamiento del canal.

(Cuzque Huamán, 2019), mostro la tesis de pregrado **titulado:** "Diseño de un modelo físico hidráulico para disipar energía en un canal con pantallas deflectoras", el cual fija como **objetivo general:** Diseñar un modelo físico hidráulico para disipar energía en un canal con pantallas deflectoras, empleando la **metodología:** Científica de tipo aplicada, de diseño explicativo y de nivel descriptivo, obteniendo como **resultado:** Al realizar un análisis practico y en el software de las pantallas deflectoras resulta una caída con un canal máximo de 3.99 lt/min y el los resultados de energía resulta una caída de inclinada del caudal de 0.78 lt/min, y finalmente **concluyo:** Mencionando que el emplear empleando de las pantallas deflectoras con distancias menores con una mayor cantidad de disipadores reduciendo la energía y la velocidad del caudal. Pero en caso se empleen las pantallas con distancias mayores y por ende se obtienen una menor cantidad de disipadores la velocidad y energía aumentara.

(Pihue Ylizarbe, 2020), presento la tesis de pregrado **titulado:** "Influencia de las precipitaciones pluviales frente a una capacidad hidráulica de la red de tuberías del jirón Basadre – Chilca-2019", el cual fija como **objetivo general:** Determinar la influencia de las precipitaciones pluviales frente a la capacidad hidráulica de la red de tuberías del Jirón Basadre-Chilca-2019, empleando una **metodología:** General basada en el método científico, de tipo aplicada, de un nivel descriptivo y con un diseño correlacional , obteniendo como **resultado:** Las precipitaciones pluviales son directamente proporcionales a la capacidad hidráulica al tener un PT<sub>anual. max</sub> = 1122.9mm, PT<sub>mensula.max</sub>  $=$  298.8mm con un caudal de diseño  $Q_{mh}$  = 51.117mm con un coeficiente de escorrentía de Cesc =0.86 en las áreas urbanas. Al verificar las pendientes se vio un contraste que en el tramo BZ14-IO en la tubería 14 se encuentra en una pendiente de 0.692 % cumpliendo el mínimo valor de 0.5% referido en la OS.060, y finalmente **concluyo:** La precipitaciones pluviales influyen directamente en una capacidad

hidráulica, demostrando que el tramo de TUB 14 con un diámetro de 250 mm o 10" no es capaz de soportar los caudales a los que llega el flujo en épocas de una intensa precipitación por lo que vienen a colapsar y desbordar.

(Sevilla Becerra, 2020), presento la tesis de pregrado **titulado:** "Modelación numérica de la cámara de carga y rápida hidráulica de la Central Hidroeléctrica de Curumuy", el cual fija como **objetivo general:** Presentar la configuración adecuada de un modelo computacional de la rápida de Curumuy, empleando una **metodología:** General basada en el método científico, de tipo aplicada, de un nivel descriptivo y con un diseño correlacional , obteniendo como **resultado:** En los gráficos de las líneas de flujo permiten identificar los resaltos hidráulicos dentro de la rápida y los gradientes de velocidades, la eficiencia del resalto hidráulico es alto con un 67.88% según los parámetros obtenidos en el modelamiento lo que permite disipar la energía de flujo, además se observa una alta eficiencia alta por presencia de la poza disipadora**,** el tipo de resalto hidráulico observado es ahogado debido a que presenta un tirante inicial de 0.16 m, un tirante conjugado de 4.22 m y tiende a un tirante normal de 5.28 m y desviación porcentual de 32 % alta y se debe a la turbulencia presentada en esta zona del resalto hidráulico ,y finalmente **concluyo:** Mencionando que al realizar los aforos se presenta ciertas limitaciones descritas anteriormente lo que influyo en la desviación de los resultados obtenidos en los ensayos.

(Montalvan Portero, 2021), presento la tesis de pregrado **titulado:** "Modelación numérica del flujo y comportamiento del Sifón Piura utilizando Ansys", el cual fija como **objetivo general:** Comparar los resultados de un método analítico, método experimental y método numérico, aplicados para la misma estructura, inicialmente haciendo una verificación en el diseño del sifón Piura, comprobando así, que cumple con los requisitos hidráulicos necesarios, empleando la **metodología:** La investigación es de tipo aplicativo, con un diseño explicativo, de nivel descriptivo, obteniendo como **resultado:** Para el cálculo del flujo y el comportamiento es necesario contar con un medio

adecuado por tratarse de un conducto cerrado. Se puede realizar un verificación empleando el número de Reynolds (Nr) para secciones circulares, cuyas aplicaciones prácticas en laminar siendo menor a 2000 y turbulento siendo menor a 4000. De esta forma al trabajar con un Q= 31.807 m3/s, se obtuvo un Nr= 6844014, en tanto para el Q=43.774 m3/s se obtuvo un Nr=9418992, comprobando la existencia de un flujo turbulento en el interior de del sifón, y finalmente **concluyo:** Al emplear el método numérico logrando obtener vectores de velocidad, mostrando la dirección y magnitud en cada punto del sifón detectando las líneas del flujo. De esta forma podemos observar presentando una mayor velocidad aproximada de 6.2 m/s con una velocidad promedio de 4m/s en la tubería, cuando el sifón se encuentra totalmente lleno y con un flujo constante al trabajar a presión.

#### **Antecedentes internacionales**

(Santoro, 2018), presento el artículo científico **titulado:** "Modelación numérica de la hidrodinámica y dinámica de sedimentos finos en la bahía de Montevideo", el cual fija como **objetivo general:** Implementación de un modelo acoplado corriente - oleaje - transporte de sedimento para el Río de la Plata y con alta resolución espacial en la Bahía de Montevideo, empleando la **metodología:** La investigación emplea un método científico, siendo de tipo aplicativo y de un nivel explicativo, obteniendo como **resultado:** En la zona costera se muestra un cambio en la sedimentación en los tramos N-S del canal teniendo una deposición simulada de 1.2 m en un año. Dentro de la bahía uno de los principales cambios batimétricos es la deposición en el antepuerto y en el canal de la Teja, estas muestran una deposición de orden de 0.4m al cabo de un año y la evaluación temporal del proceso de erosión y deposición tienen lugar a mayores tasas de eventos durante la tormenta por una mayor cantidad de sedimentos en disposición, y finalmente **concluyo:** El modelo tridimensional fue capaz de reproducir adecuadamente las principales características de la dinámica en sedimentos finos en el estuario de forma particular en la zona costera de Montevideo. Dentro de la escala global se muestra una importancia

en las tenciones inducidas por las corrientes en un valor basal en la concentración de los sedimentos en suspensión.

(Mogollón Mogollón, 2018), presento la tesis de pregrado **titulado:** "Modelación numérica de estructuras hidráulicas 3D en Ansys – Fluent. Caso de estudio Aliviadero el Ejido", el cual fija como **objetivo general:** Modelación y evaluación del comportamiento del flujo en el aliviadero el Ejido, utilizando el software de simulación ANSYS - Fluent., empleando la **metodología:** Se realiza un trabajo de aplicativo, con un diseño explicativo de nivel descriptivo, obteniendo como **resultado:** Se realizó un análisis de sensibilidad en las mallas al realizar cuatro mallados, al emplear diversos grados de complejidad en un mismo caudal de 6m3/s , el primer mallado es de 1 763.276 celdas, de tipo hidráulico que son realizadas con el mallado Ans Fluent es la que hay un predominio de elementos hexaédrico, el segundo mallado es de tipo hexaédrico con 978.000 celdas sin un refinamiento, el tercer mallado es hibrido sin un refinamiento especial con 618.782 celdas y también se empleó un mallado de tipo tetraédrico de 563.453 celdas. Luego de estas simulación numérica CFD en Anasys Fluent en los diferentes caudales se muestra una tubería con salidas con caudal de 2 m3/s trabajando con llenado de 75% y al aumentar el caudal a 2.7 m3/s llena la tubería presurizándose hasta alcanzar una estabilidad en una altura de lámina de agua en el box de hasta 1.67m, y finalmente **concluyo:** Que al realizar una comparación de los resultados en el modelo 1D de SewerGEMS y el modelo 3D de Andys, se muestra una diferencia en el interceptor de caudales esto se justifica en que la simulación de Ansys se tomó como condición una frontera con descarga libre en tanto en la simulación del SewerGEMS se tomó en cuenta un control de aguas bajo el interceptor, la simplificación realizada y se toma en cuenta la pantalla de equipamiento con un vertedero Fontal de 11m. De esta forma se muestra la utilidad del modelamiento numérico como apoyo en el diseño de las estructuras hidráulicas que vienen a guardar relación.

(Niño Campos , 2020), presento la tesis de pregrado **titulado:** "Modelación numérica de la hidrodinámica del lago Villarrica ad portas

del anteproyecto del plan de descontaminación aprobado mediante resolución exenta N°437/2020 del ministerio del medio ambiente", el cual fija como **objetivo general:** El objetivo general de esta investigación consiste en el desarrollo de un modelo numérico tridimensional sobre la hidrodinámica del Lago Villarrica ad portas del anteproyecto del Plan de Descontaminación por clorofila-a, transparencia y fósforo disuelto para la cuenca del lago, empleando la **metodología:** En la investigación es de tipo aplicada, de un nivel explicativo y se emplea un método científico, obteniendo como **resultado:** Al construir la malla computacional y se ingresa las variables de entrada del modelo dinámico de entrada del Lago Villarrica en el software Delft 3D, se desarrollara proceso de calibración sobre un conjunto de parámetros físicos característicos del modelo, que vienen a estar orientadas al minimizar la raíz del error cuadrático medio, en el componente energético de velocidad coincide con componentes con periocidades de 24 a 12 horas, y finalmente **concluyo:** .La obtención de las variables de entrada del modelo numérico se realizan mediante una elaboración de un modelo conceptual de lago, se identifican y cuantifican las forzantes de la hidrodinámica en función al cuerpo del agua.

(Demierres Contreras , 2021), presento la tesis de pregrado **titulado:** "Modelación numérica hidrogeológica del rajo los bronces", el cual fija como **objetivo general:** Comparar herramientas de modelación numérica de aguas subterráneas mediante su aplicación a un caso real de desaguado de rajo de la minería chilena en el Rajo Los Bronces, empleando la **metodología:** En la investigación se empleó una investigación científica, de tipo aplicativo y es de un nivel explicativo, obteniendo como **resultado:** Al realizar una comparación entre los tres procesos de modelamiento se encuentra como principal diferencia la desincronización del espacio, una implementación manual Vs menús específicos de excavación rajo y escanercitos de postminereia, simulando una salida del agua subterránea como una condición de Dirichlet y Cauchy y para el reconocimientos del funcionamiento de los

acuíferos se emplea Zone Budget, y finalmente **concluyo:** Realizar un modelo numérico de rajo Los Bronces en los tres sotwars GV, MINEDW y FELOW permitieron definir una similitud y diferencia entre ellos en base a criterios comparativos.

(González Bilbao, 2021), presento la tesis de pregrado **titulado:** "Modelación numérica de los procesos de erosión/depositación en flujos detríticos. Aplicación en quebradas afluentes a río el Carmen, Huasco", el cual fija como **objetivo general:** Modelar numéricamente el escurrimiento de flujos detríticos incorporando los procesos de erosión y depositación, para la cual se diseña e implementa un modelo numérico capaz de resolver las ecuaciones de conservación sobre geometrías complejas, empleando la **metodología:** Se empleó un método de diseño descriptivo, de tipo investigación aplicada y de nivel explicativo, obteniendo como **resultado:** Es necesario que las celdas ubicadas adyacentes al parche donde se vienen a introducir el flujo, como masY1 y más X1no deben estar controladas desde agua. Esta condición, que si está controlada desde agua abajo, el solver busca modificar los valores de h y Us en las aristas que vienen a definir el parche no siendo posible debido que tales variables son empleadas en el caudal Q, y finalmente **concluyo:** Mencionando que el modelo numérico generado binen a incluir procesos de erosión y deposición por medio de una serie de ecuaciones que vienen a describir la tasa en la hay un intercambio entre el flujo y el lecho.

#### <span id="page-27-0"></span>**2.2. Marco conceptual**

#### **Modelos numéricos**

En la industria de la ingeniería hidráulica en relación al movimiento del agua en diversos flujos, brindando un gran aporte en la ingeniería civil en el proceso constructivo de diversas estructuras hidráulicas como en las bocatomas, canales y desarenadores, etc.

Por el alto grado de dificultad presentado en el momento del análisis dinámico del fluido, recurriendo así durante mucho tiempo a la

construcción de la escala de los modelos físicos permitiendo un estudio más exacto de las estructuras hidráulicas. De forma contraria el incremento en la capacidad por programas en las computadoras que se originó en los últimos años permitió un gran avance en el ámbito de los modelos numéricos de la simulación de flujos. (Montalvan Portero, 2021)

#### **2.2.1.1. Características de los modelos numéricos**

Los modelos numéricos permiten la resolución de ecuaciones matemáticas en la descripción de un determinado fenómeno, su uso es necesario al emplear expresiones matemáticas de gran complejidad para describir un flujo en las estructuras hidráulicas, ya que dicha expresión a menudo necesita métodos de solución refinados, que pueden resolverse en un gran tiempo y con el uso de ordenadores de gran capacidad. La disponibilidad para la elaboración de cálculos complejos con el uso de los modelos numéricos se encuentra en los centros de investigación. Debido a esta circunstancia se empleó modelos físicos a escala al ser el único recurso a disposición en el estudio de los problemas de flujos. Sin embargo, el desarrollo tecnológico aumento el acceso en la cantidad de usuarios de los modelos numéricos, de esta forma el modelo físico y el modelo numérico sean complementarios para logara su aprovechamiento, teniendo una perspectiva futura al implementar una combinación entre el modelo físico y numérico en donde los resultados sean optimizados en relación del costo beneficio en la investigación. (Montalvan Portero, 2021)

#### **2.2.1.2. Clasificación de los modelos numéricos**

Los modelos numéricos se vienen a clasificar en función a las necesidades del diseñador

#### **a) Dimensionalidad**

En función a los criterios de dimensionalidad se encuentran los modelos en 1D, 2D y 3D representando una variación en las dimensiones de un cuerpo o de una estructura hidráulica en estudio.

Aquellos modelos unidimensionales en 1R que son empleados en el estudio de canales y de ríos de gran extensión vienen a ser aplicadas en este tipo de cuerpos en donde una de las dimensiones prevalece, ya sea la longitud de un rio o canal. Introduciéndose la información hidráulica sobre cada una de las secciones transversales trabándose así con un único valor de tirante y de una velocidad en promedio. Por esta razón no se llega a considerar las variaciones de velocidad tanto en un modo horizontal y vertical. También es necesario tener en cuenta que los valores de velocidad ingresada son perpendiculares a la sección transversal que se analizó. Dichas condiciones vienen a limitar el modelo. Por lo que vienen a ser empleados tramos de ríos y canales de gran longitud, con dimensiones mayores a 20 veces su ancho buscando determinar el nivel máximo de agua. (Montalvan Portero, 2021)

En aquellos modelos 2D (bidimensionales) el ingreso de datos será en un plano horizontal. Considerado a la velocidad como un valor puntual y a las variables de interés en un plano vertical. Los modelos vienen a ser empleados en cuerpo fluidos con una gran extensión y con poca variación en su profundidad tales como:

- Lagos
- Estuarios

Estos modelos son conocidas como aguas poco profundas o aguas someras. No serán tratados en casos en los que exista una variación vertical considerable como es el caso de un vertedero, sin embargo, se pueden emplear este tipo de modelamiento con el uso de expresiones empíricas o de simplificaciones. (Montalvan Portero, 2021)

*Figura N° 2. Esquema de los modelos hidráulicos 1D, 2D y 3D.*

**Fuente:** (Vasquez Ojeda, 2003)

Por otro lado, los modelos 3D (tridimensionales) muestran un estado avanzado del flujo en una estructura hidráulica ya que en cualquier caso práctico se puede realizar el cálculo de los componentes espaciales de velocidad. (Vasquez Ojeda, 2003)

## **b) Variación en el tiempo**

La variación de las variables en un flujo de tiempo permite una clasificación de los flujos de forma permanente y transitoria. En caso de los flujos permanentes corresponde que las magnitudes sean constantes en un tiempo y todos los modelos numéricos presentaran esta opción como defecto. (Montalvan Portero, 2021)

Para aquellos flujos permanentes o transitorios alguna de las magnitudes como la velocidad o el tirante varían en un efecto de tiempo como en el caso del tránsito de una onda con avenidas atreves del rio. El uso de algunos programas tiene una capacidad de modelar estos regímenes impermanentes y vienen a ser útiles al tenerse un interés en el estudio del transporte de sedimentos, erosión y sedimentación. En caso de flujos impermanentes son bruscos y originados por roturas de presa por lo que necesitan tratamientos iniciales. (Vasquez Ojeda, 2003)

#### **c) Método de cálculo**

El método de cálculo se basa en un medio continuo que viene a estar constituido por partículas casi infinitas y para realizar un análisis de se recurre a una división del elemento, para lograr una practicidad y sea fácil. En casos en el que el flujo presente una sola dimensión el proceso de discretizacion será realizado en secciones transversales y el método de cálculo se realiza en dos etapas. En caso se presente problemas de convergencia en alguna de las secciones, se asumirá un valor en el tirante crítico para continuar con el proceso. Para poner en marcha este proceso se pueden encontrar programas más rápidos y numéricamente más confiables. En tanto pada los modelos 2D y 3D se requiere la resolución de una serie de ecuaciones diferenciales una mayor discretizacion por el uso de mallas. (Vasquez Ojeda, 2003)

Uno de los principales métodos de diferencias finitas (MDF), volúmenes finitos (MVF) y el método de elementos finitos (MEF), estos métodos emplean un conjunto finito en puntos discretos en un dominio continúo dando así solución a las ecuaciones con dicho dominio. Al encontrar los valores buscados en los puntos discretos se realiza la interpolación hallando la solución en cualquier otro punto.

En los modelos numéricos muestran una gran facilidad mejorando los datos de condiciones iniciales y de frontera compleja con detalle y precisión, en los que soluciones analíticas. Sin embargo, para llegar a una solución simultánea y de los nodos del dominio en la mayoría de los métodos, aumentando la carga computacional por lo que el proceso se vuelve más lento. (Vasquez Ojeda, 2003)

Dependiendo del caso que se evaluara, los métodos mencionados anteriormente son buenos. De forma general en geometrías simples el MDF es útil al ser rápido y simple, pero en casos de geometrías complejas necesita mallas complejas por lo que se modelas mejor con el MEF o MVF.

#### **d) Regímenes de flujo**

Esto en función a los regímenes de flujo, un flujo subscrito donde el N° de Froud <1 vienen a ser más sencillos de procesar en cualquier programa, de otro lado un flujo supercrítico N° de Froud >1 es complejo en diferentes modelos números por la formación de ondas de choque o los saldos hidráulicos en los en los cambios a un régimen subscrito.

Los resaltos se producen en flujos suscritos de tramos muy largos en canales artificiales revestidos, puesto que en el caso de ríos se ocasiona un proceso de erosión en el fondo estabilizando dicha turbulencia atreves de un escalonamiento sucesivo que está conformado por pozas y rápidos en una mezcla de flujo subscrito y supercríticos que están alterados, por este motivo los programas numéricos difícilmente lo modelan con precisión. (Vasquez Ojeda, 2003)

#### **2.2.1.3. Turbulencia**

La turbulencia es un fenómeno donde el flujo es oscilante, supuestamente aleatorio y turbio. En ingeniería los flujos vienen a ser considerados turbulentos por una presencia de irregularidades, las que se vienen a incrementar y eliminar cíclicamente al formar vórtices. El flujo en un fluido es determinado gracias al número de Reynolds.

Se sabe que el número de Reynolds viene a representar los esfuerzos inerciales con respecto a los efectos viscosos. En tanto un flujo en el que vienen a predomina o el esfuerzo viscoso se considera laminar, al perder esto es como un flujo con turbulencia. AL realizar un análisis cuidadoso en la solución de la ecuación de Navier Stokers, presenta a la turbulencia como un fenómeno complejo en las cuales hay grandes y pequeños vórtices a nivel escalar y no se cumple a nivel molecular. (Vasquez Ojeda, 2003)

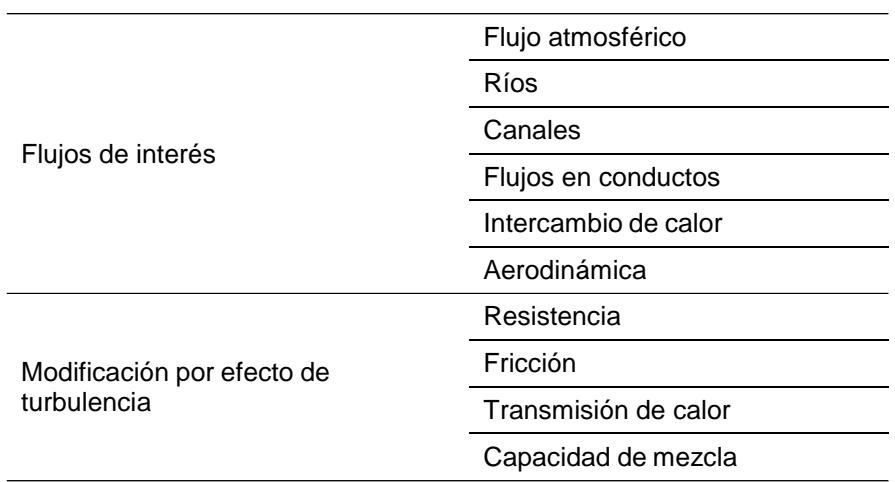

#### *Tabla 1. Flujos de interés y parámetros modifica cados*

**Fuente:** (Vasquez Ojeda, 2003)

Actualmente la resolución de ecuaciones de forma exacta es difícil de lograr, pero con la ayuda de programas que emplean algoritmos matemáticos surge la resolución numérica de algunos flujos que dan lugar a la Dinámica de fluidos computacional CFD. Las aproximaciones que se utiliza para la producción de los flujos turbulentos están basadas en métodos estadísticos. Que surgen de modelos basados en promediados de Reynolds en las ecuaciones de Navier Stokes o modelos RANS. (Vasquez Ojeda, 2003)

La turbulencia viene a ser considerada tridimensional por lo que depende del tiempo y la cantidad de información para una resolución mecánica de movimiento en un flujo de características turbulentas. A causa de estas fluctuaciones que son demasiado pequeñas y con una frecuencia alta son modeladas por un método numérico representadas en un costo computacional alto. Reduciendo así la carga del procesamiento se vienen a diseñar modelos que eliminan las escalas más pequeñas en base a un promedio en función al tiempo o a un conjunto de variables. Esto resulta en ecuaciones menos exigentes para el procesamiento, pero con un mayor número de variables por lo que se debe formular con más ecuaciones para encontrar el valor de las incógnitas.

De esta forma el Ansys vienen a ofrecer las siguientes alternativas respecto a los modelos de turbulencia.

- $\triangleright$  Spallart allmaras
- $\triangleright$  K  $\preceq$  en las variables RNG, realizable y estándar
- $\triangleright$  Transition SST
- $\triangleright$  K  $\omega$  de variables estándar y SST
- K\_KL\_ ω
- $\triangleright$  SAS
- $\triangleright$  DES
- LES
- $\triangleright$  Reynolds stress

#### **a) Direct numerical simulation (DNS)**

Este modelo numérico de resolución viene a completar las ecuaciones de Navier\_ Stokes de las características de turbulencia en cualquier espacio y tiempo. De esta forma los flujos turbulentos muestran características de escala, de la magnitud de las fluctuaciones generadas.

Las escalas de turbulencia en un flujo libre vienen a aumentar proporcional al número de Reynolds, en tanto los modelos DNS deben ser aplicados cuando la geometría del cuerpo de agua sea simple y a bajos números de Reynolds, de esta forma las soluciones numéricas de la turbulencia en los números relativos Re3 y en números de Reynolds entre 10^4 y 10^9.

# **b) Modelo Reynolds average navier Stokes equation (RANS)**

El efecto del flujo promedio en las fluctuaciones de forma general viene a adoptar una aproximación estadística la que se basan en ecuaciones de conservación en un periodo de tiempo mayor que al de las fluctuaciones turbulentas.

Aquellos modelos que son derivados de los modelos RANS se basan en un principio establecido por Reynolds en el año 1985, en donde se expresó en donde la suma de las partes es expresada en cantidades. Esta formación permite la creación de un promedio de variables en función al tiempo. El proceso de promedio de las ecuaciones presenta ventajas y desventajas con respecto a un análisis en los fluidos.

Una desventaja es que en el proceso de análisis se llegan a eliminar los cambios de la turbulencia. Por otro lado, la ventaja que vienen a adquirir los modelos bajo dicha formulación muestra una facilidad para realizar diversos procesos en cualquier equipo.

#### **Spallart allmaras**

El modelo Spallart Allmaras es un modelo de turbulencia de una ecuación que vienen a ser diseñado principalmente para el análisis de perfiles aerodinámicos en un flujo sub sónico. En caso de fluidos cercanos a las paredes se vienen a aprobar un buen modelo para capas límites con gradientes de presión adversos.

#### **Capacidad hidráulica**

La capacidad física de un elemento hidráulico se encuentra en función a la superficie de su sección transversal y la rugosidad del material que fue realizado que multiplicado por la raíz cuadrada de la pendiente da como resultado el caudal correspondiente de un cauce o del canal. El caudal máximo de un conducto que puede manejar una estructura conservando las condiciones normales de operación. (AGUAMARKET) Calcular la capacidad del sifón puede ser calculado mediante un cálculo hidráulico realizado con las siguientes ecuaciones.
#### **a) Calculo hidráulico de un sifón**

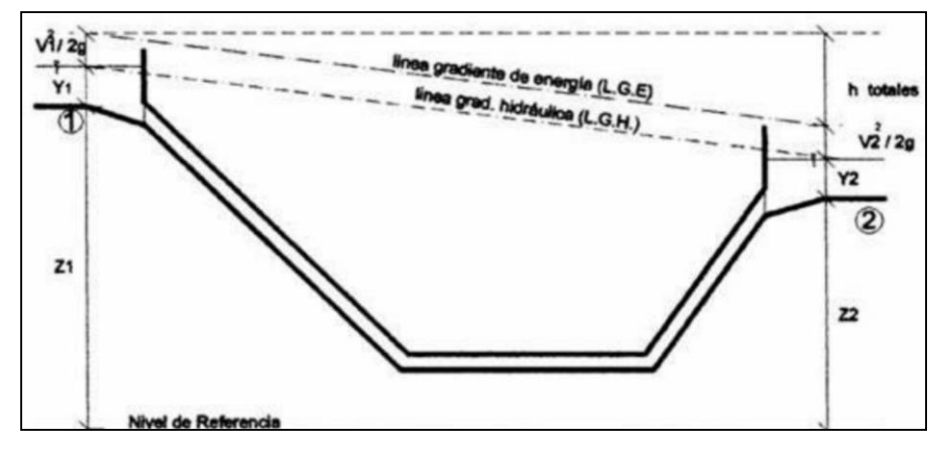

*Figura N° 3. Interpretación de la ecuación de la energía de un sifón*

**Fuente:** (Autoridad Nacional del Agua, 2010)

En un análisis en la posición 1 y 2 aplicando la energía especifica:

$$
E_t = Z_t + y_t + \frac{v_i^2}{2g}
$$

Donde:

Zi=Carga de posición

Zi= Carga de presión

 $\frac{v_i^2}{2g}$ =Carga de velosidad donde g=9.81m/s2

$$
\Delta H = E_1 - E_2 = \mathcal{L}_1 + y_1 + \frac{v_1^2}{2} - \mathcal{L}_2 + y_2 + \frac{v_2^2}{2g}
$$

Se debe tener en cuenta que ∆*H* tendrá que ser mayor a la suma de las pérdidas que se vienen a generar en el sifón.

Hay una existencia de tres formas de energía que se vienen a considerar en el análisis de un problema del flujo de una tubería midiendo las cargas hidráulicas en dos puntos del sifón la ecuación de Bernoulli empleado en la resolución de sifones y de la salida de los líquidos que vienen atravesar la tubería al mismo tiempo que se utiliza para el cálculo de la perdida de las cargas en los canales abiertos, presenta un concepto considerando un elemento fluidos encuentra en una cubierta elevación y presión. (Palomino Ramírez, 2017)

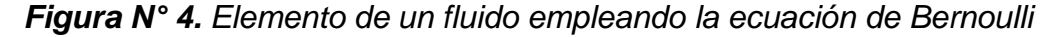

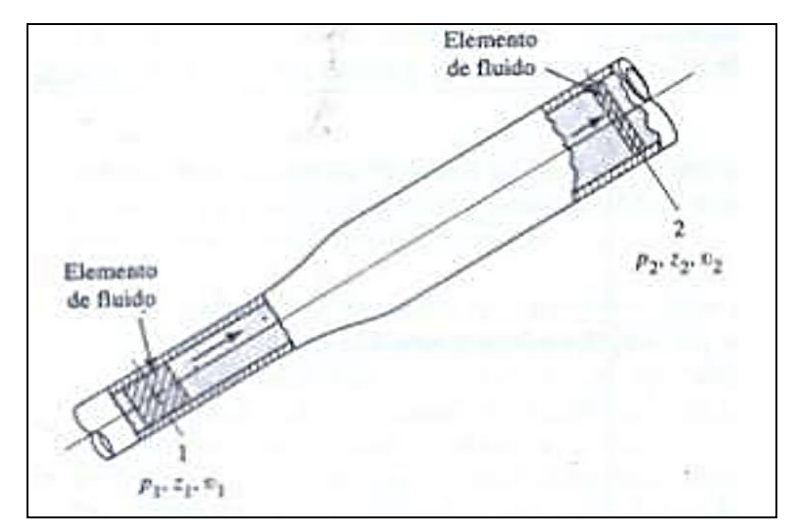

**Fuente:** (Mott, y otros, 2015)

Energía potencial: Por efecto de la elevación la energía potencial del elemento viene a estar en relación con el nivel de referencia

$$
PE = wz
$$
  $W = Peso$   $específico$ 

Energía cinética está en relación a la velocidad y la energía cinética de los elementos:

$$
KE = \frac{wv^2}{2g}
$$

Energía de flujo (FE): también conocida como flujo de presión o un flujo de trabajo que vienen a representar la cantidad de trabajo necesario para mover el fluido por presión atreves de una sección y es calculado a partir de:

$$
KE = \frac{wp}{\gamma}
$$

La fuerza que es ejercida en el elemento es "pA", mostrando a "p" como la presión y el área de la sección como "A". Desplazando los elementos en el largo de la sección en una distancia "L". De esta forma el trabajo realizado es calculado mediante:

$$
Trabajo = pAL = pV
$$

Donde V representa el volumen del elemento. El peso del "w" es:

$$
W=\gamma V
$$

Al despejar el volumen del elemento (v) sabiendo que el peso específico del fluido es  $(y)$ 

$$
V = w/\gamma
$$
  
Trabajo = pV = pw/\gamma

La cantidad de trabajo total de energía en las tres formas poseídas en el elemento fluido es:

$$
E = FE + PE + KE
$$

$$
E = \frac{wp}{\gamma} + wz + \frac{wv^2}{2g}
$$

Al tener en consideración que el elemento del fluido pasa de la sección 1 a la 2 los valores de "p", "v" y "z" vienen a ser diferentes en ambas secciones.

$$
E1 = \frac{wp_1}{\gamma} + wz_1 + \frac{w v_1^2}{2g}
$$

$$
E2 = \frac{wp_2}{\gamma} + wz_2 + \frac{w v_2^2}{2g}
$$

En caso de no añadir la energía del fluido no se pierde la energía creada en ambas secciones 1 y 2 de esta forma el principio de la energía viene a exigir que:

$$
\Delta H = E1 = E2
$$
  

$$
\frac{wp_1}{\gamma} + wz_1 + \frac{w v_1^2}{2g} = \frac{wp_2}{\gamma} + wz_2 + \frac{w v_2^2}{2g}
$$

"w" como peso del elemento viene a ser común en todos los términos pudiendo realizar su división convirtiéndose de esta forma en la siguiente ecuación:

*Ecuación 1. Representación de la ecuación e Bernoulli*

$$
\frac{p_1}{\gamma} + z_1 + \frac{v_1^2}{2g} = \frac{p_2}{\gamma} + z_2 + \frac{v_2^2}{2g}
$$

### **b) Conducto o tuberías de presión**

#### **Velocidad en el conducto**

Los criterios que se deben tomar en cuenta para determinar una velocidad que vienen a tener el agua en el sifón. Estos rangos estimados de velocidad del flujo vienen a estar entre 1 m/s a 3 m/s dependiendo de la magnitud del sifón en estudio. Debido que al existir sifones en una distancia corta tienen como velocidad recomendad de 1 m/s a 1.5 m/s y en los sifones de larga distancia la velocidad será 3 m/s. (Palomino Ramírez, 2017)

#### **Material del conducto**

Los materiales empleados en el diseño de sifones es una tubería de hierro con un fundido dúctil, plástico, acero, concreto o de hierro fundido el cual facilita en su instalación, esta decisión depende de una sección típica que presente la estructura hidráulica o el terreno en el que se trabaja o el caso en que el sifón venga a ser construido sobre algún paso de agua calculando el peso de la tubería asegurando su estabilidad al evitar el desplazamiento y floración del conducto. (Palomino Ramírez, 2017)

Se pueden emplear tuberías de un concreto reforzado pre colado empleados comúnmente en los sifones con una sección circular con cargas de hasta 50 m, con una misma sección del sifón con una carga mayos a la de 50 m se emplea tuberías de placas de acero o en todo caso tuberías de un concreto pre colado con un cilindro de acero. (Palomino Ramírez, 2017)

#### **Especificación de la cobertura empleada para los conductos**

Al construir un sifón invertido que está por debajo del nivel del terreno natural y al estar sometido a una cantidad excesiva de cargas. Con el fin de evitar un daño de los esfuerzos hacia la estructura se debe respetar una distancia entre la corona de la tubería con respecto a la superficie del terreno por lo que se

coloca una capa con una determinada profundidad. De esta forma es recomendable tomas las siguientes recomendaciones según (Palomino Ramírez, 2017):

- Existencia de una capa de 0.60 m en canales de tierra y de una distancia de 0.15 m en los canales revestidos.
- Es necesario una capa de 0.90 m en el cruce de vías férreas
- Se dejará como mínimo un espesor de 0.90m sobre el cruce de carreteras y en el caso de la existencia de cunetas en la carretera que se ubica sobre el tubo el espesor dejado será de 0.60m.
- Se dejará una capa de 1m de la profundidad como mínimo en las laderas con 1.50 m en los cruces de un cauce.

#### **Sifón invertido**

La trayectoria de un canal en diversas ocasiones viene a ser modificada por diversos factores que vienen a ser un obstáculo para el recorrido del agua como un rio, canal o la depresión del mismo terreno. Ante esto se plantea la necesidad del uso de estructuras que permiten al agua seguir con su camino atreves de esta, de esto nace la realización de las obras de arte.

El sifón invertido se presenta como un conducto cerrado que trabaja por presión siendo empleado para la conducción de agua en un cruce de un canal que presenta depresión topográfica o quebrada o en caso quiera pasar por debajo de un camino, vías de ferrocarril, de otro anal o un dren. (Autoridad Nacional del Agua, 2010)

Los sifones invertidos son empleados en casos de realizar un cruce con alguna corriente de agua, por una depresión en el terreno, existencia de un viaducto, tubería que no se venga a encontrar en un mismo nivel en que se debe instalar la tubería por lo que generalmente se empleara sifones invertidos.

En caso la topografía en la que se pretenda trabajar exija la ejecución de obras especiales dada por una necesidad de superar obstáculos

tales como: quebradas, ríos, canalización del agua pluvial, cruce de un túnel subterráneo (m) cruce de algunas corrientes de agua, depresión del terreno que se encuentran en un mismo nivel en el que se instalara la tubería. En tal caso se emplearán cualquiera de los tipos de sipones indicados: Ramas oblicuas, pozo vertical, ramas verticales y sifón con cámaras de limpieza. (Comisión Nacional del Agua, 2009)

| Ventajas del sifón                       | Desventajas del sifón                      |
|------------------------------------------|--------------------------------------------|
| Brinda solución para atravesar una       | Requiere un buen sostenimiento de la       |
| depresión<br>mantener<br>un<br>v         | tubería de la presión sobre el suelo en el |
| funcionamiento hidráulico correcto       | que hace su recorrido                      |
| Hay una facilidad económica en<br>la     | de<br>Plantea<br>posibilidad<br>una        |
| construcción,<br>mantenimiento<br>v      | almacenamiento de sedimentos dentro        |
| operación                                | del conducto, de esta forma se debe        |
|                                          | prever una válvula de purga y el           |
|                                          | mantenimiento que se le brindara.          |
| Presenta<br>estructura<br>voluble<br>una |                                            |
| adaptándose a todo tipo de situaciones   |                                            |

*Tabla 2. Ventajas y desventajas del uso de sifón*

**Fuente:** (Montalvan Portero, 2021)

La teoría de un sifón invertido se basa en cruzar una depresión para lo que se recurre a una estructura de cruce, y en cada caso se busca elegir una de las soluciones más convenientes con el fin de lograr un funcionamiento hidráulico correcto al presentar una pérdida de carga menor paralelo a permaneces con una economía factible. Por lo que se puede emplear un puente canal, una alcantarilla o un sifón invertido. (Autoridad Nacional del Agua, 2010)

Un sifón sifón es una estructura cruza un desnivel empleando un conducto que se desplaza por debajo de un accidente topográfico que vienen a dar la configuración de un sifón invertido.

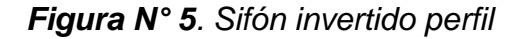

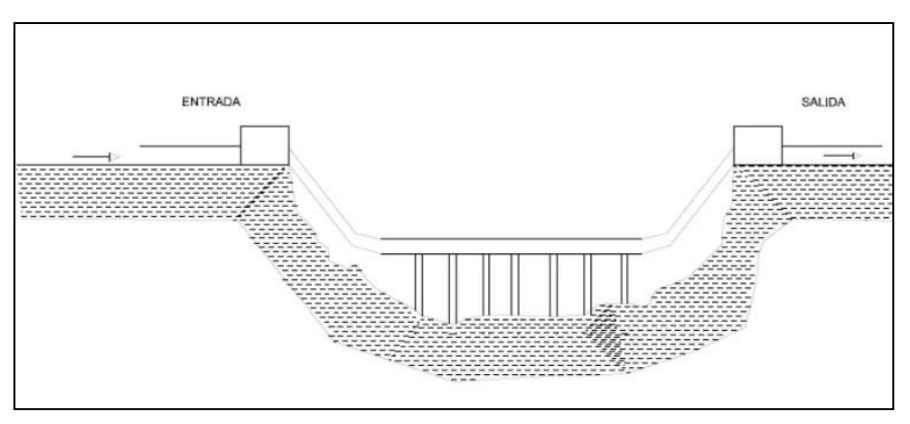

**Fuente:** (Pérez Campomanes, 2020)

Este sifón puede tener una tubería de un solo diámetro decreciente hacia abajo. Debido a que el diámetro menor viene a ser capaz de soportar una mayor presión sin haber una necesidad de aumentar el espesor de sus paredes. De esta forma en el proceso de construcción se necesita de personal especializado y necesariamente equipos de elevación como grúas y pilos pastos.

#### **a) Tipos de sifón**

#### **Sifón normal**

El funcionamiento del sifón normal el trabajo tiene como base la presión atmosférica que actúa en la superficie del agua en la entrada, siendo así necesario crear un vacío en el interior del conducto dando inicio a su funcionamiento, de esta forma la diferencia de presión de entrada o la presión atmosférica y en el interior o presión cero, hacen que el agua fluya en un sentido ascendente hasta llegar así a la cresta del conducto.

Consecutivamente el agua cae por efecto de gravedad a la rama derecha o final dejando así un vacío nuevamente en la cresta haciendo que el fluido venga a ser continuo y el proceso se viene a repetir. Se debe cuidar que no ingrese aire mientras el ciclo de funcionamiento se repite en el interior del conducto, por esta razón el sifón deberá estar ahogada. (Autoridad Nacional del Agua, 2010)

# **Sifón invertido**

Un sifón invertido es contrario a un sifón normal, conduciendo así agua por debajo del obstáculo por ser de un fácil funcionamiento siendo uno de los más usado en canales, el funcionamiento es dado por efecto de la gravedad, el agua fluye por el conducto por esta acción, además en el principio de los vasos comunicantes donde el agua trata de alcanzar el mismo nivel de las ramas. No es necesario que el sifón produce el vacío dentro del conducto. (Autoridad Nacional del Agua, 2010)

*Figura N° 6. Tipos de sifones*

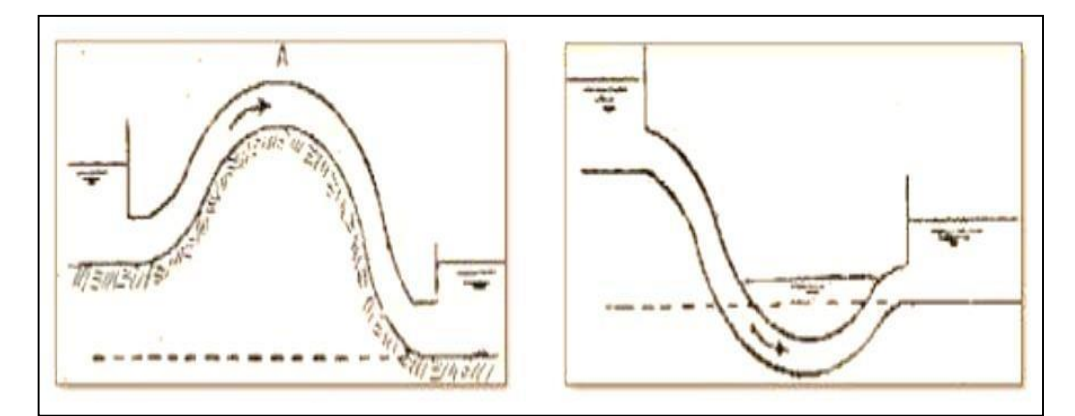

**Fuente:** (Pérez Campomanes, 2020)

# **b) Aplicaciones de un sifón**

**Es empleado como una estructura de conducción**

# **Estructura de protección**

Es empleado como estructura de paso para las aguas de lluvia o en caso de excesos de agua de un canal que pasara por debajo de otro canal.

# **Empleado para alimentar surcos de riego:**

Permite retirar el agua a partir de canales terciarios de riego evitando el daño en el mismo canal, el que generalmente es de tierra. Al emplear sifones de PVC flexibles y con diámetros de 2" y3" vienen a proteger este espacie evitando lavado de material.

El canal que incorpore sifones en su estructura vendrá a trabajar bajo presión. Los sifones empleados podrán ser construidos superficialmente o también pueden ser enterrados, en caso de que estas estructuras sean superficiales se vendrán a apoyar sobre el suelo, galerías, túneles y trincheras permitiendo una mejor accesibilidad.

*Figura N° 7. Sifón invertido*

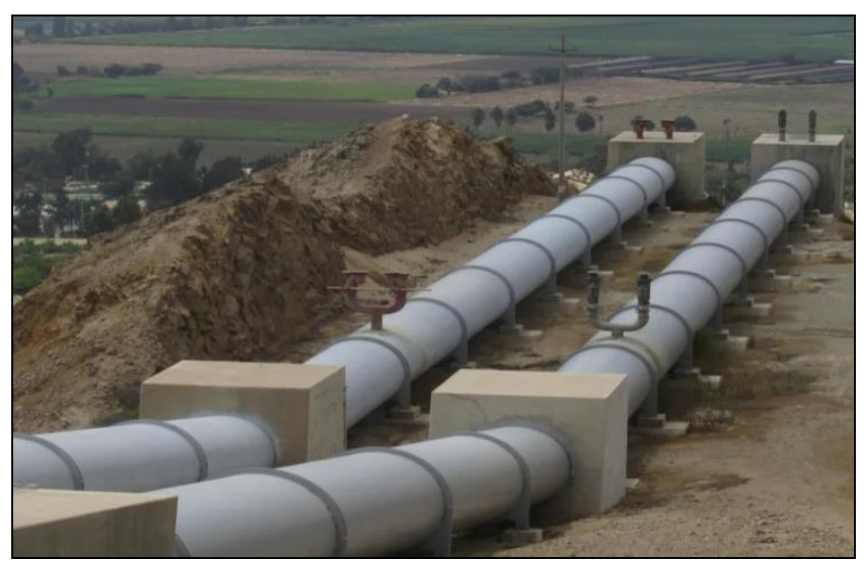

**Fuente:** (Pérez Campomanes, 2020)

Al trabajar con estructuras enterradas el trabajo es más simple y de menor costo al no contar con apoyos de cualquier categoría reduciendo los costos de construcción, poro presenta una desventaja referida al mantenimiento debido a que su accesibilidad en más complicada.

# **c) Secciones de sifón recomendada**

# **Sección circular**

Debe presentar un diámetro mínimo de 30´, en algunos casos se pueden proyectar baterías de conductos circulares.

# **Sección rectangular**

Se busca tener una relación H/B = 1.25, sección mínima de  $H=1.0$  m y B= 0.80 m

## **2.2.3.1. Criterios de diseño**

Para el diseño de un sifón invertido se tomarán diversos criterios con el objeto de asegurar un buen funcionamiento de su estructura tales como lo menciona (Autoridad Nacional del Agua, 2010)

- Las secciones de sifón invertido más comunes son circular y rectangular, la forma y el número de conductos se vienen a determinar por las condiciones económicas y locales.
- La dimensión se viene a determinar para satisfacer los requerimientos de cobertura, ángulos de doblado, pendiente de la tubería y la sugerencia de la salida y entrada.
- Los sifones que vienen a cruzar caminos principales o por debajo de drenes vienen a requerir un mínimo de 0.90m de cobertura en caso de cruzar caminos parcelarios y canales de riego sin revertir es suficiente 0.60m. El sifón cruza que el canal revestido se considera eficiente 0.30m de cobertura.
- La pendiente de las tuberías doblados no debe de ser mayor a 2:1 y la pendiente mínima del tubo horizontal será 50/00. De esta forma se recomienda transición del concreto en la entrada y salida del sifón que cruza principales caminos en sifones con un diámetro mayor o igual a 36" y de velocidades en los tubos mayores a 1m/s.
- Con el fin de evitar desbordes de agua arriba del sifón debido a una ocurrencia fortuita de caudales mayores al del diseño se vienen a recomendar el aumento del 50% o 0.30 m como máximo al borde libre del canal con una mínima longitud de 15m desde la estructura.

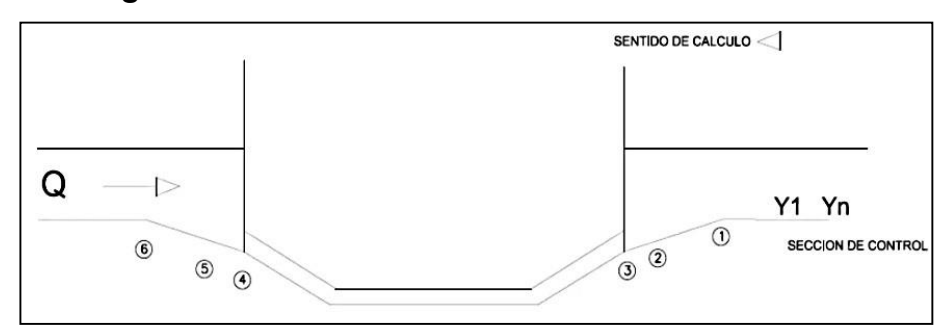

#### *Figura N° 8. Sentido del cálculo de un sifón invertido*

**Fuente:** (Pérez Campomanes, 2020)

- Para evitar remansos agua arriba, las pérdidas totales computadas se deben incrementar en un 10%.
- Los sifones considerados relativamente largos, se proyectarán estructuras de alivio que permitan un drenaje en el tubo para el proceso de inspección y mantenimiento.
- En los sifones largos bajo algunas condiciones la entrada no siempre puede sellarse ya sea porque el sifón opere en un flujo parcial o un flujo lleno, al tener un coeficiente de fricción menor que vienen ser asumido en el diseño por este motivo se recomienda emplear un n= 0.008 al calcular perdidas de energía.
- Con la finalidad de determinar el diámetro de la tubería en sifones relativamente cortos con transiciones de tierra, tanto en la parte de la entrada como en la salida, se puede usar una velocidad de 1m/s, en los sifones con transiciones de concreto igualmente cortos se puede emplear 1.5 m/s y entre 3m/s a 2.5m/s en sifones largos en transiciones de concreto sin control en la entrada.
- En caso que el agua acarree materiales abrasivos y arenas es conveniente la limitación de velocidad a un máximo de 3m/s con el objeto de tener obstrucciones y dificultades en la operación, la velocidad mínima del agua debe ser 1.5m/seg.
- La pérdida de carga por entrada y salida para la transición tipo Cubierta partida, se calcula con los valores de 0.65 hv y 4 hv.
- En caso el sifón cruza por un canal revestido se llega a considerar suficiente 0.30 m de cobertura.
- Para evitar fenómenos de cavitación en algunos casos se emplean ventanas de aireación en lugares con posibilidad de acumulación de aire.
- $\triangleright$  En caso un sifón pase bajo una quebrada se ve necesario conocer un gasto máximo de la creciente.

# **2.2.3.2. Tipos de sifón invertido**

Los sifones invertidos se definen como estructuras cerradas que trabajan a presión que serán usados para permitir una continuidad del agua del canal. De esta forma se dividen a en los siguientes tipos de sifones:

## **a) Sifón invertido con ramas oblicuas**

Este tipo se fon es usado en terrenos que no muestran grandes dificultades de ejecución.

*Figura N° 9. Sifón con ramas oblicuas*

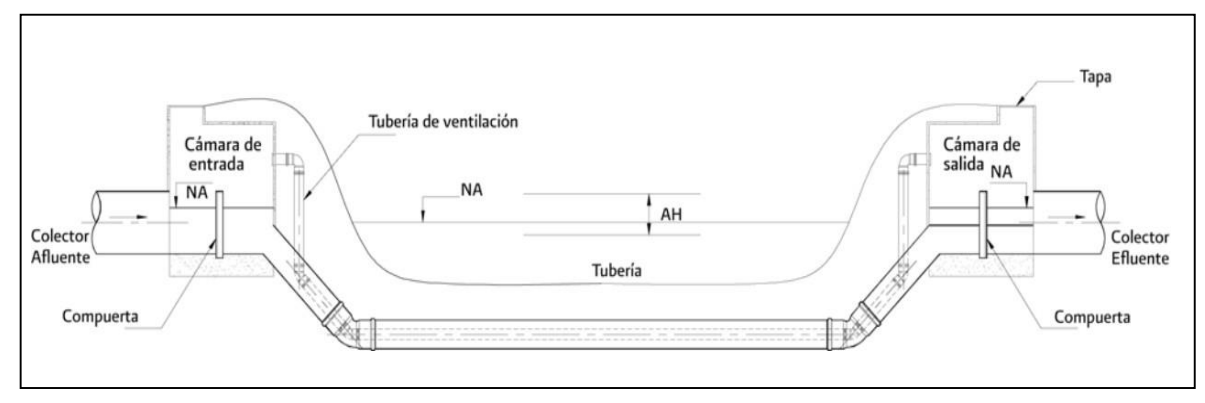

**Fuente:** (Comisión Nacional del Agua, 2009)

# **b) Sifón invertido con pozo vertical**

Es empleado en sifones pequeños, en grandes dificultades constructivas. Se caracteriza por tener una fácil limpieza y teniendo un reducido espacio por lo que es muy recomendable. Como se observa en ambos casos pudiendo colocarse el pozo vertical en cualquiera de los extremos del sifón.

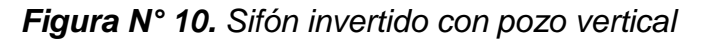

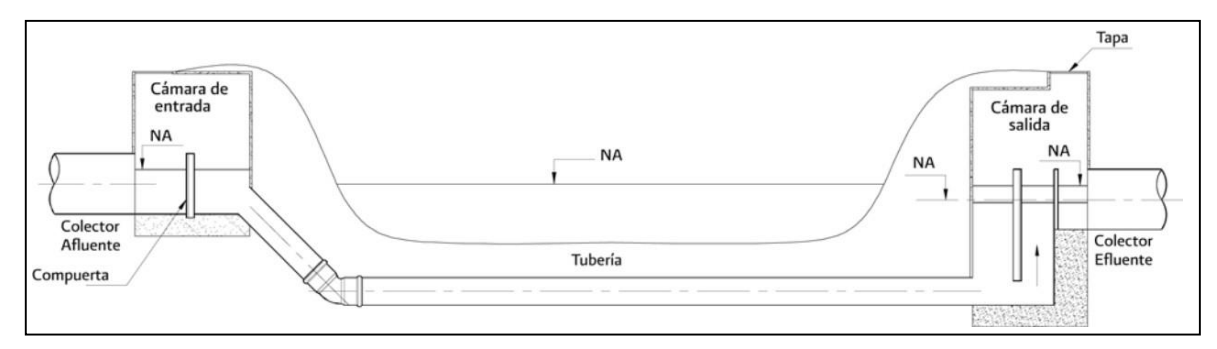

**Fuente:** (Comisión Nacional del Agua, 2009)

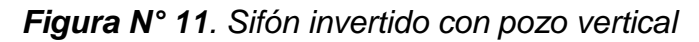

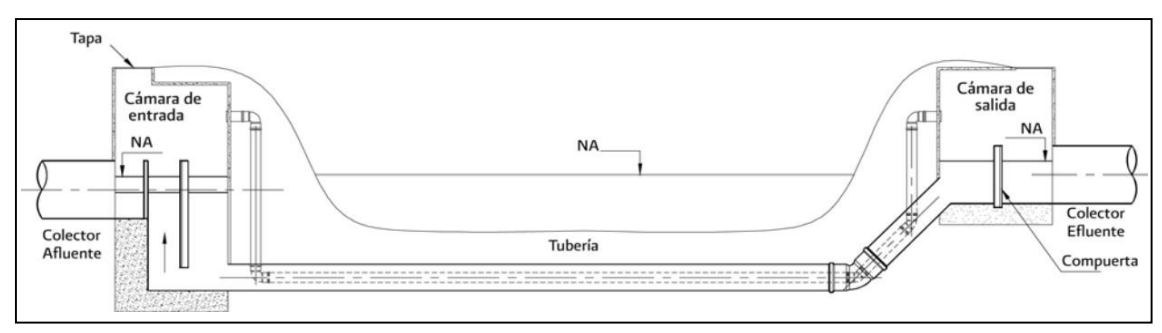

**Fuente:** (Comisión Nacional del Agua, 2009)

## **c) Sifón invertido con ramas verticales**

Se emplea en sifones pequeños, tienen grandes dificultades constructivas, de caracteriza por una fácil limpieza en un reducido espacio, lo que lo hace recomendable.

*Figura N° 12. Sifón con ramas verticales*

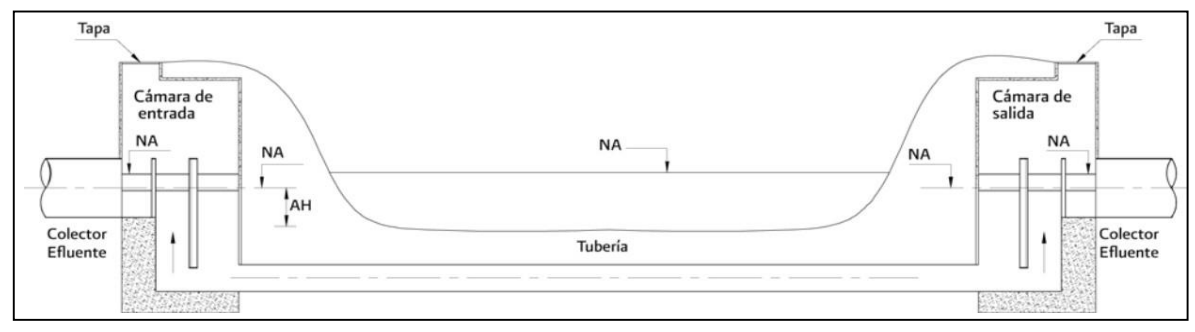

**Fuente:** (Comisión Nacional del Agua, 2009)

# **d) Sifón invertido con cámara de limpieza**

Este tipo de sifón es usado en obras donde el cruce se viene a realizar por una vía subterránea

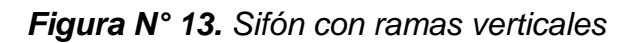

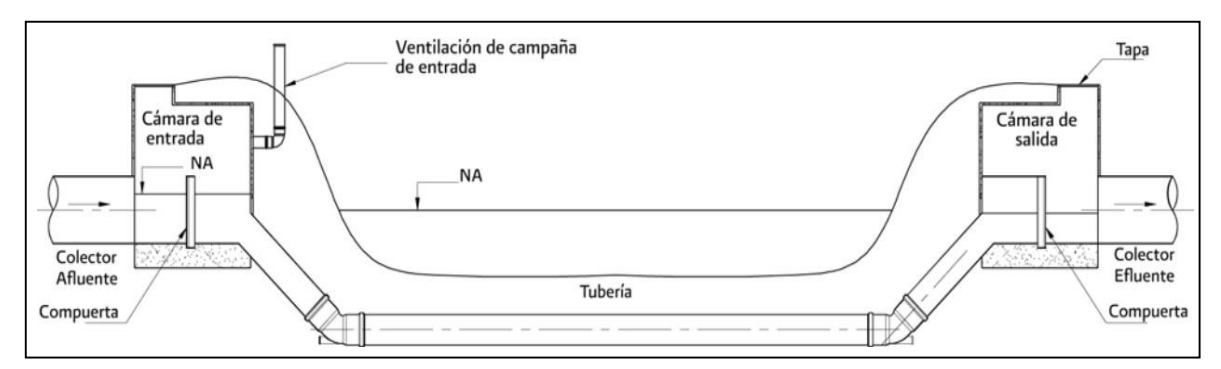

**Fuente:** (Comisión Nacional del Agua, 2009)

#### **Partes de un sifón invertido**

Un sifón invertido cuenta con diversos elementos de composición, las cuales cumple funciones exclusivas con el fin que el sifón trabaje adecuadamente, en la siguiente figura se muestra la ubicación de dichas partes.

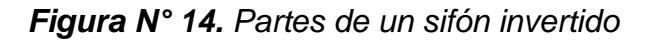

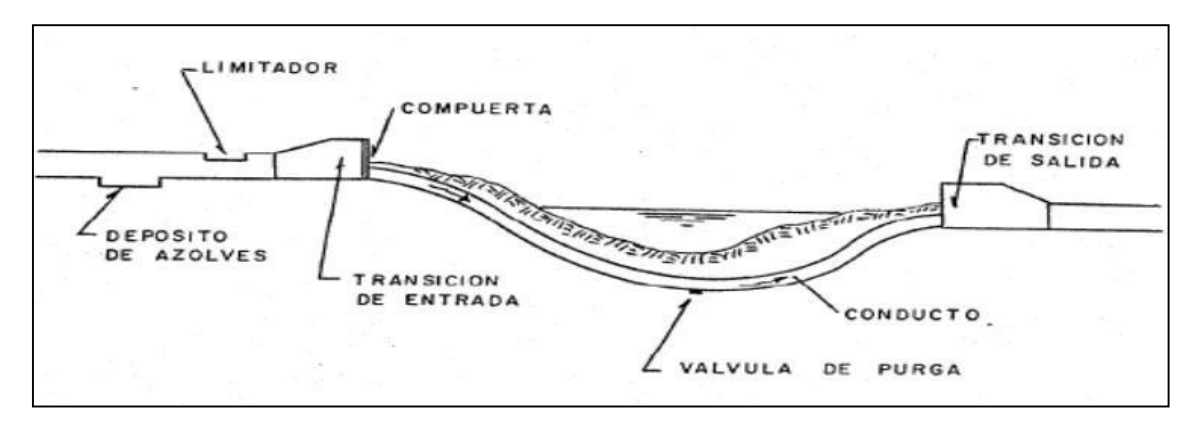

**Fuente:** (Hernadez Partida , 2015)

#### **a) Transición de entrada y salida**

Esta sección de canal es diferente a la que se adopte en un conducto o barril por lo que es de necesidad la construcción de un conducto de entrada y una de salida para un pase gradual de la primera a la segunda. En el diseño de una transición se toma en cuenta la abertura del sifón en la parte superior en un nivel por debajo de la superficie normal del agua, realizar esta acción la capacidad del sifón causada por una introducción de cantidades de aire. La profundidad de sumergencia de esta abertura debe comprender en un mínimo de 1.1h y máximo de 1.5hv. (Autoridad Nacional del Agua, 2010)

Carga de velocidad (hh) = 
$$
\frac{V^2}{2g}
$$

V: Velocidad en el canal (m/s)

g: aceleración de la gravedad (9.81 m/s)

La transición en una estructura de canal viene a estar diseñada para el cambio de la forma de un canal o de la sección transversal del flujo. Bajo condiciones normales en diseño e instalación prácticamente casi el toral de canales y canaletas requieren de algún tipo de estructura en transición del curso de agua o hacia el curso del curso de agua.

La función de la estructura es evitar las excesivas perdidas de energía eliminando las ondas transversales o turbulencias suministrando seguridad y un curso al agua. Cuando esta transición viene a ser diseñada con el fin de mantener las líneas de corriente casi suaves y corrientes suaves minimizando las ondas estacionarias empleando en el diseño la teoría del flujo gradualmente variado. (Pérez Campomanes, 2020)

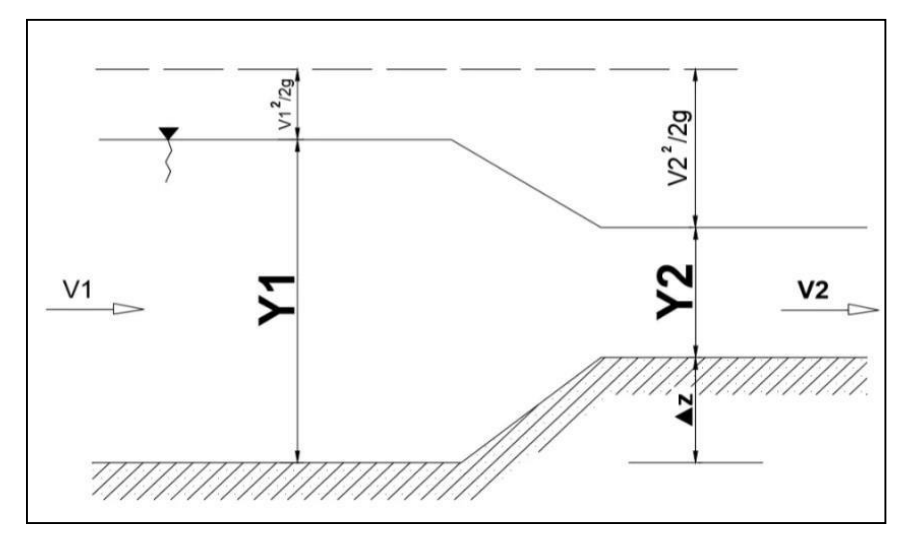

*Figura N° 15. Transición de entrada de un canal*

Las transiciones de entrada y salida son las más comunes entre canales, canaletas y sifón invertido. En caso el cambio en la profundidad y el ancho vienen a ser muy rápido, el flujo se comporta de forma variada por lo que pueden suceder ondas estacionarias.

 **Recomendaciones:** Durante el diseño de una transición de salida viene siendo favorable tener la parte superior tener una abertura del sifón ligeramente bajo la superficie normal del agua en la entrada. Esta práctica minimiza la posible reducción de la capacidad del sifón causada por una introducción del sifón. La profundidad del nivel de la sugerencia como la parte superior de la altura del sifón viene a ser conocida como un sello de agua. Al determinar el sello de agua se calcula la velocidad en el muro del cabezal y una caída total en la

**Fuente:** (Pérez Campomanes, 2020)

superficie del agua al despreciar las perdidas por fricción tomando como 1.1 ∆hv. (Pérez Campomanes, 2020)

Para el diseño de una estructura de salida la pendiente del fondo no necesita una tangente a la pendiente del conducto cerrado en el muro, semejante al caso de la entrada a menos que se presenta una alta velocidad en el sifón y la pendiente de transición sea empinada.

El número de froude se aplicará en flujos de una superficie libre en donde hay una existencia de los fenómenos ondulatorios. Las formaciones de las ondas dependerán en forma especial de las fuerzas gravitacionales. (Pérez Campomanes, 2020)

#### *Ecuación 2. Numero de froude*

$$
F = \frac{v}{\sqrt{gy}}
$$

Se debe saber que:

F=1 considerado como un flujo critico

F<1 consideración de un flujo subscrito

F>1 Consideraciones de un flujo supercrítico

#### **b) Rejilla empleada en la entrada y salida**

Esta rejilla es realizada de varilla de acero de 3/8" o en otros casos de varillas cuadradas de 0.95\*0.95cm2 con un espaciado de 10cm, la cuales vienen a estar soldadas en un marco de 2.54\*1.27cm2. La función de esta rejilla en el acceso de entrada es impedir la entrada de elementos extraños y basura que obstruyan el funcionamiento del conducto y en caso del conducto de salida es colocado para impedir el ingreso de objetos y personas. (Autoridad Nacional del Agua, 2010)

### **c) Tubería de presión**

Esta tubería transporta el agua en una baja presión y con el objeto de disminuir los costos de mantenimiento es necesario colocar soportes y anclajes en la tubería en las pendientes estables con el fin de encontrar buenos cimientos para los diversos sifones. En caso la

longitud de un sifón sea mayor en 500 veces el diámetro este se vendrá a considerar un sifón largo. (Autoridad Nacional del Agua, 2010)

Se debe evitar peligro por erosión en caso del desprendimiento de laderas para evitar peligro en casos de mantenimiento y reparación.

### **Velocidad en el conducto**

La velocidad en el diseño de los sifones grandes es de 2.5- 3.5m/s entre tanto en sifones pequeños es de 1.6m/s.

#### **Material de tuberías**

Se pueden emplear acero comercial en presentación de planchas. En general las tuberías de acero corren el riesgo de corroerse por lo que deben presentar protección con una capa de pintura se le proyecta una duración de hasta 20 años, estos materiales también son considerados efectivos en caso de resistencia y a impactos pesados.

#### **d) Proceso de funcionamiento de un sifón**

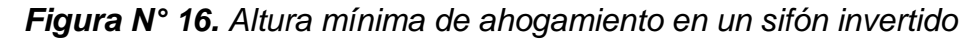

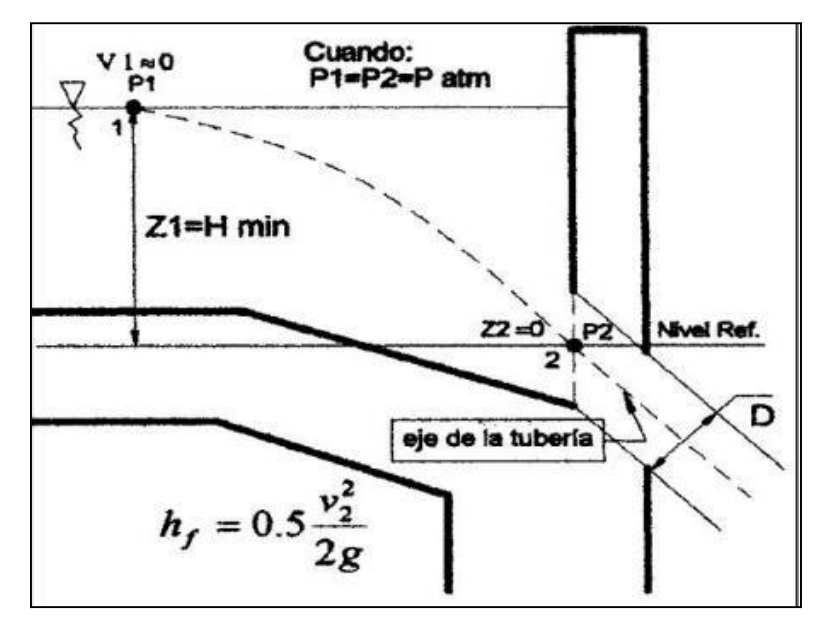

**Fuente:** (Autoridad Nacional del Agua, 2010)

$$
Z_{1} + \frac{P_{1}}{\gamma} + \frac{v_{1}^{2}}{2g} = Z_{2} + \frac{P_{2}}{\gamma} + \frac{v_{2}^{2}}{2g} + h
$$
  
H<sub>min</sub> +  $\frac{P_{1}}{\gamma} = \frac{P_{2}}{\gamma} + \frac{v_{2}^{2}}{2g} + 0.5\frac{v_{2}^{2}}{2g}$ 

$$
H_{\min} = \frac{3}{2} * \frac{v_2^2}{2g}
$$

$$
H_{\min} = 0.3 v_t \sqrt{D}
$$

$$
H_{\min} = 0.5 D(\frac{v_t}{\sqrt{D}})^{0.55}
$$

#### **En donde:**

Vt=velocidad media de la tubería (m/s)

D: Diámetro correspondiente a la tubería de acero

El funcionamiento del sifón es realizado gracias a la diferencia de cargas, esta diferencia absorbe las pérdidas del sifón por lo que la diferencia de AZ deberá ser mayor a las pérdidas totales.

#### **e) Válvula de purga de lodos y agua**

La válvula será colocada en la parte más baja de los barriles, permitiendo la evacuación del agua almacenada en los conductos en caso el sifón pare o también para desalojar los lodos. También es empleado para acciones de limpieza o para la reparación por lo que comprende en válvulas de compuerta deslizante de las dimensiones que vengan a estimarse convenientes de acuerdo al caudal que se vaya a desalojar. (Autoridad Nacional del Agua, 2010)

#### **Diseño de sifón invertido**

Al tener la información topográfica como las cotas de las curvas de nivel y el perfil del terreno, para luego para realizar un trazo del sifón y el diseño de las dimensiones convenientes. Esta dimensión transversal dependerá el caudal y la velocidad que se desea alcanzar. De esta forma se debe tener en cuenta que en los sifones se considerara una velocidad de 2.5 a 3.5m/s en los barriles evitando el depósito de azolves en la parte inferior de los conductos.

En caso se presente una dificultad al no haber una posibilidad de desnivel que resulten por diversas limitaciones se reduce estas pérdidas al disminuir la velocidad del agua tomando en cuenta que se aumentará el peligro de asolamiento del sifón porque habrá una necesidad de mejora y una facilidad en la limpieza del barril. Debido a que el sifón trabaja por una diferencia de cargas esta diferencia en las cargas será absorbida en el sifón y la diferencia AZ tendrá que ser mayor a las pérdidas totales:

$$
\Delta H = E_1 - E_2 = Z_1 - Z_2
$$

Calculo del diámetro de la tubería: Para el cálculo de este valor ose determinara en función a la descarga que pasa y la velocidad resultante. La velocidad de 3.6m/s próximo a un intervalo de 2.5 a 3.5m/s evitando la deposición de lodo y basura, con este valor se calculará el diámetro.

Diámetro de tubería

$$
D = \sqrt{\frac{4*Q}{V\pi}}
$$

Área hidráulica

$$
A = \frac{D}{4}
$$

Perímetro mojado

$$
P=D\pi
$$

Radio hidráulico

$$
R=\frac{A}{P}
$$

Velocidad en la tubería de acero

$$
V_t = \frac{Q}{A}
$$

Número de Reynolds

$$
Re = \frac{V_t D}{\gamma_{agua}}
$$

#### **2.3. Definición de términos**

- **a) Agua:** Sustancia cuya molécula vienen compuesta por dos átomos de hidrogeno y de oxígeno que vienen a esta unidos por un enlace covalente, el cual se forma general se refiere a su estado líquido, pero se puede encontrar en un estado sólido y gaseoso. (Autoridad Nacional del Agua, 2010)
- **b) Capacidad hidráulica:** Es una característica física de un cause abierto que, en función de la superficie por la sección transversal y su rugosidad, multiplicado por la raíz cuadrada de la pendiente da el caudal correspondiente del cauce o canal. (Pihue Ylizarbe, 2020)
- **c) Caudal:** Se denomina de esta forma a la cantidad de fluido que vienen a circular a través de una sección o estructura en un determinado tiempo. (Autoridad Nacional del Agua, 2010)
- **d) Canal:** Construcción destinada que tiene el fin el transporte de fluido y en diferencia a las tuberías y que a diferencia de las tuberías está abierta a la atmosfera y el flujo es por efecto de la gravedad. (Cuzque Huamán, 2019)
- **e) Modelación numérica:** La elaboración de un sifón invertido facilita el estudio del flujo que atraviesa por medio de una simulación en base a datos de un modelo físico existente. (Montalvan Portero, 2021)
- **f) Diseño hidráulico:** Conducto abierto o cerrado destinada para la conducción de flujos de agua desplazada por su propio peso o gravedad al presentarse una pendiente en la construcción. (Torres Sanchez, 2018)
- **g) Flujo de agua:** Se considera de esta forma al flujo de un líquido en los canales abiertos o cerrados con un conducto parcialmente lleno característico por presencia de una interfaz liquido – gas llamada con una superficie libre. (Comisión Nacional del Agua, 2009)
- **h) Sifón invertido:** Se denomina así a una obra accesoria empleada para cruzar una corriente de agua por efecto de una depresión de terreno, interposición de una estructura, conducto, viaducto subterráneo que se encuentren en el mismo nivel en el que será instalado una tubería. (Comisión Nacional del Agua, 2009)
- **i) Turbulencia:** Se define como un fenómeno con un flujo oscilante, aleatorio y turbio que es originado por una presencia de irregularidades que se eliminan y en incrementan formando así vórtices. (Montalvan Portero, 2021)
- **j) Válvula de purga:** Son válvulas que ayudan en la descarga de aire o gases atrapados en las tuberías que vienen a estar llenas de líquido este puede ser mecánicos y automáticos. (Autoridad Nacional del Agua, 2010)

# **2.4. Hipótesis**

# **Hipótesis general**

La capacidad y funcionamiento hidráulico varía notablemente al realizar la modelación numérica del sifón invertido- canal Cimirm.

# **Hipótesis especifica**

- a) El cálculo hidráulico del diseño del sifón invertido es idóneo al realizar la modelación numérica del sifón invertido- canal Cimirm
- b) Las pérdidas totales son menores al realizar la modelación numérica del sifón invertido - canal Cimirm
- c) La sumergencia de salida es adecuada para el buen funcionamiento hidráulico al realizar la modelación numérica del sifón invertido- canal Cimirm.

### **2.5. Variables**

## **Definición conceptual de las variables**

## **a) Variable independiente (X)**

## **Modelación numérica**

Los modelos numéricos aportan en la resolución de ecuaciones matemáticas para la descripción de un determinado fenómeno, su uso se vuelve necesario al emplear expresiones matemáticas son una gran complejidad con el objeto de describir un flujo en las estructuras hidráulicas, ya que dicha expresión a menudo necesita métodos de solución refinados, que pueden resolverse en un gran tiempo y con el uso de ordenadores de gran capacidad. La disponibilidad para la elaboración de cálculos complejos con el uso de los modelos numéricos se encuentra en los centros de investigación. (Montalvan Portero, 2021)

# **b) Variable dependiente (Y)**

# **Capacidad y funcionamiento hidráulico**

La capacidad hidráulica se encuentra en relación a la sección transversal y la rugosidad del material empleado en la construcción que fue realizada la estructura que multiplicado por la raíz cuadrada de la pendiente da como resultado el caudal correspondiente de un cauce o del canal. El caudal máximo de un conducto que puede manejar una estructura conservando las condiciones normales de operación. (AGUAMARKET)

# **Definición operacional de la variable**

#### **a) Variable independiente (X)**

#### **Modelación numérica**

La modelación numérica se operacionaliza mediante tres dimensiones: D1: Dimensionalidad y D2: Cuerpo de agua

A la vez cada una de las dimensiones dispone de un indicador.

# **b) Variable Dependiente (Y)**

# **Capacidad y funcionamiento hidráulico**

La capacidad y el funcionamiento hidráulico se operacionalizan mediante tres dimensiones: D1: Calculo hidráulico, D2: Perdidas y D3: Sumergencia de salida.

A la vez estas dimensiones se vienen a disponer en un indicador.

# **Operacionalización de variables**

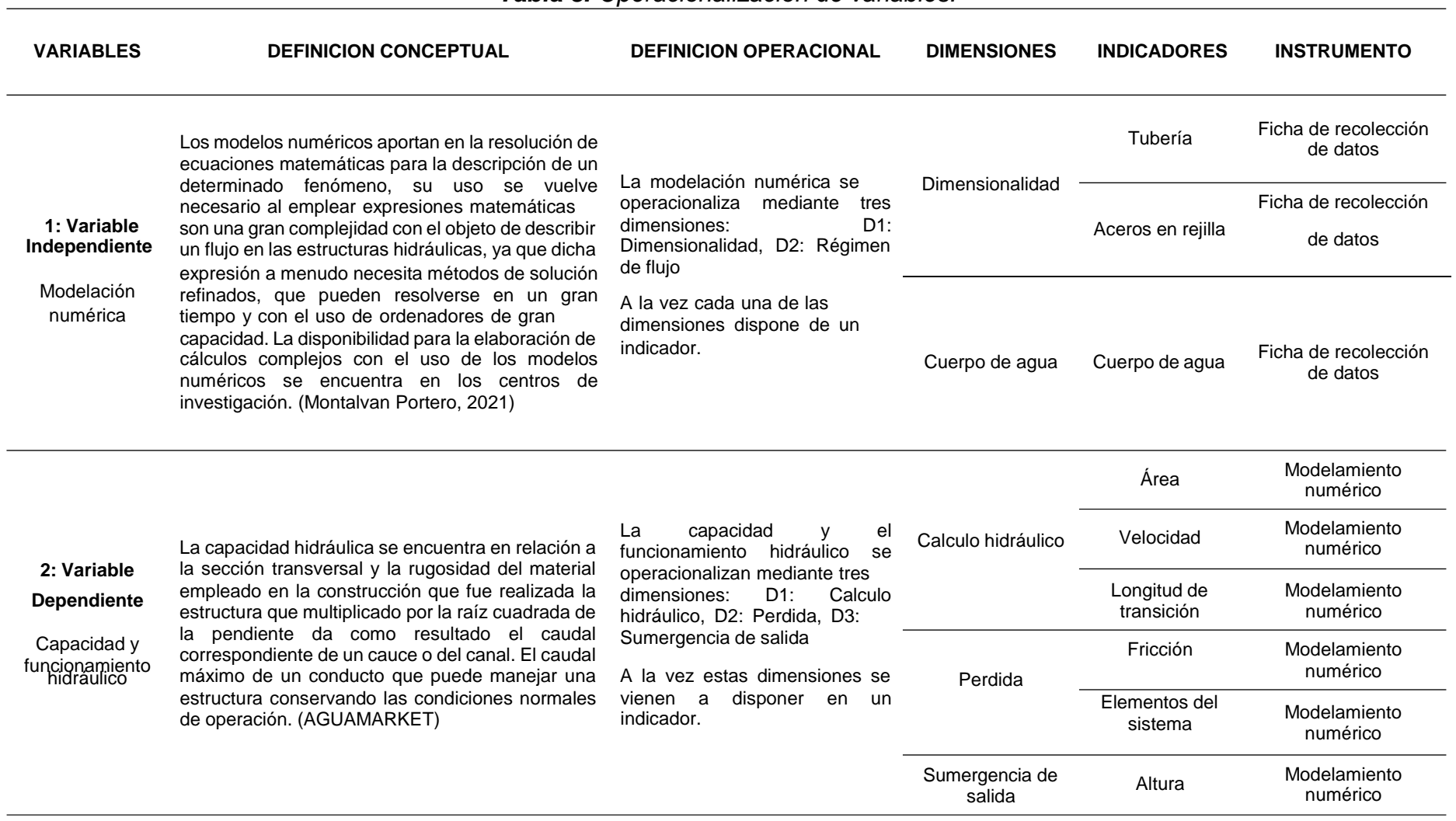

# *Tabla 3. Operacionalización de variables.*

# **CAPÍTULO III**

# **METODOLOGÍA DE LA INVESTIGACIÓN**

# **3.1. Método de investigación**

Según Sánchez et al. (2015), el método científico es un conjunto de trámites, fases o etapas. Consiste en formular cuestiones, basándose en observaciones y en teorías existentes, en anticipar soluciones a los problemas y contrastarlas en la realidad (pág. 19).

En la presente investigación, se inicia la investigación con la observación directa del canal y el sifón invertido, y seguido realizar un análisis del estado actual del sifón invertido mediante un modelamiento numérico de forma organizada y sistemática la información y los resultados necesarios para hacer posible la investigación.

En base a estas consideraciones en la investigación se aplica el *método científico.*

#### **3.2. Tipo de investigación**

De acuerdo con (Ramírez, 2010), la investigación aplicada emplea teoría como parte del proceso de solución del problema al encontrarse relacionado de forma directa con la investigación pura, debido a que las teorías que descubre esta última permiten una correcta estructuración del problema.

Con lo antes mencionado en la investigación se emplea una investigación pura pues las teorías que descubre permitirán la estructuración del problema general

evaluando así el funcionamiento hidráulico del sifón invertido mediante un modelamiento numérico.

En función a lo antes mencionado la tesis es de *tipo aplicada.*

## **3.3. Nivel de la investigación**

De acuerdo a (Hernandes, y otros, 2014), una investigación de "nivel descriptivo implica en contar con una buena base con un conocimiento previo acerca del tema y un fenómeno de estudio de esta manera se describirán fenómenos y eventos".

Es así que la investigación se desarrollará empleando teoría conocida de métodos anteriormente estudiado por otros investigadores para luego realizar un modelamiento numérico con el fin de reconocer la capacidad y funcionamiento hidráulico del sifón invertido en el canal Cimirm.

Según el análisis, el nivel que se empleará en la presente investigación es de *nivel descriptivo.*

## **3.4. Diseño de la investigación**

El diseño metodológico empleado por la naturaleza de la investigación es no experimental, puesto que "el diseño no experimental – descriptivo viene a describir el comportamiento de las variables en un determinado tiempo bajo el siguiente esquema mostrado". (Hernandes, y otros, 2014)

$$
\mathsf{OE}\rightarrow\mathsf{SA}\rightarrow\mathsf{XP}\rightarrow\mathsf{CE}\rightarrow\mathsf{RE}
$$

Donde:

OE = Objeto de Estudio (Sifón invertido)

 $SA = (Canal)$ 

XP = Modelación numérica

CE = Capacidad y funcionamiento eléctrico

RE = Resultados y Conclusiones

De esta forma en la presente investigación se emplea un método con un *diseño no experimental.*

## **3.5. Población y muestra**

## **3.5.1. Población**

Según Valderrama Aparicio (2013), define a la población como un grupo o conjunto finito o infinito de elementos que presentan atributos y características comunes que son susceptibles a la observación y a estudio de estas". (pág. 182)

El tamaño de la población se define los canales existentes en el distrito de Apata.

## **3.5.2. Muestra**

Según Carrasco Díaz (2016), expone que "la muestra es un conjunto representativo de la población, los cuales presentan características esenciales que Viena a ser reflejo fiel de la población, de esta forma los resultados dan veracidad de poder generalizarse a todos los elementos que conforman dicha población". (pág. 237)

De esta forma en la presente investigación el sifón invertido del canal Cimirm del distrito de Apata.

# **3.6. Técnicas e instrumentos de recolección de datos**

Las técnicas de recolección de datos permiten una acumulación y sistematización de la información permitiendo una acumulación sistemática de la información con respecto a un hecho o fenómeno social que vienen a tener relación con el problema de la investigación (Chavez, 2008)

# **Observación**

La observación tiene la ventaja facilitando la obtención de datos de forma próxima a los datos reales, esto tiene la desventaja de que estos datos obtenidos a partir de una observación de los fenómenos. En esta técnica fundamentalmente es para recolectar datos referentes al comportamiento de un fenómeno en un tiempo presente y nos permite recoger información sobre los antecedentes del comportamiento observado.

## **3.7. Procesamiento de la información**

El procesamiento de la información tiene como objetivo la generación de datos ordenados y agrupados que vienen a facilitar al investigador un análisis de la información según los objetivos e hipótesis construidas en la investigación. (Giraldo Huertas, 2016)

Luego de recolectar información se realizar la modelación numérica de la capacidad y el funcionamiento hidráulico del sifón invertido del canal Cimirm. Luego de esto se realiza un posterior análisis etapa en donde se determina un análisis de los datos.

# **3.7.1. Calculo hidráulico del sifón invertido**

Para el cálculo hidráulico del sifón invertido, los datos considerados fueron de la progresiva km 19+560, 3360.87 m.s.n.m cuyos datos de transición de entrada es de longitud de 8.20 m, transición de salida 6.188 m y longitud del sifón de 42.60 m de distancia, dicho sifón invertido tendrá su recorrido por debajo del rio Alayo.

Los datos considerados para el diseño del sifón invertido del distrito Apata rio Alayo son los siguientes:

El caudal es  $Q = 1.25$  m $3/s$ La rugosidad es  $n = 0.025$ La pendiente aguas arriba y aguas abajo es 0.005

#### **Las cotas del canal son:**

 $Km. 19 + 560 = 3360.87$  msnm

 $Km$  19 + 602.6 = 3353.88 msnm

Análisis del desempeño del sifón hidráulico del sifón invertido

Para evaluar el desempeño del sifón hidráulico, a continuación, se procede a calcular el diámetro de las tuberías.

**Calculo del diámetro del tubo:**

D = 
$$
\sqrt{\frac{4*Q}{V\pi}}
$$
  
D =  $\sqrt{\frac{4*1.25}{3.6*\pi}}$  = 0.66 m

En base al resultado obtenido se considera la tubería con diámetro de = 26", seguidamente se determina el área hidráulica para lo cual se aplica la siguiente ecuación

**Área hidráulica:**

$$
A = \frac{D^2}{4} * \pi
$$
  

$$
A = \frac{0.6604^2}{4} * \pi = 0.343 \ m^2
$$

Finalmente se obtuvo el área hidráulica de 0.343 m<sup>2</sup>, a continuación, se procede a determinar el perímetro mojado.

**Perímetro mojado:**

$$
P = 0.6604 \pi
$$
  

$$
P = 2.075 \text{ m}
$$

Como resultado del perímetro mojado se obtuvo 2,075 m, a continuación, se procede a calcular el radio hidráulico para el diseño de la tubería.

**Radio hidráulico:**

 $R = \frac{A}{I} = \frac{0.3425 \, m^2}{1} = 0.165 \, m$ P 2.0747 m

Finalmente, como resultado del radio hidráulico se obtuvo 0.01651 m a continuación se procede a realizar el cálculo de continuidad para saber la velocidad dentro de la tubería de acero.

$$
Vt = \frac{1.25 \, m^2/s}{0.3425 \, m^2} = 3.649 \, m/s
$$

Como velocidad en la tubería se obtuvo 3.6492 m/s, por lo que se procede a calcular el número de Reynolds para lo cual se usa la siguiente formula.

#### **Numero de Reynolds:**

$$
Re = \frac{v^{t*D}}{yagua} = \frac{3.649 \, m/s * 0.660m}{10^{-6} \, m^2/s} = 2.409.10^6
$$

A continuación, se procede a determinar En la entrada y salida de la tubería de presión, la velocidad con la que discurre y el tipo de flujo por el canal rectangular, de dimensiones 1.3 m de solera y un 0.80 m de tirante, será:

**Velocidad en el canal Cimirm:**

$$
Vcc = \frac{Q}{Acr}
$$
  

$$
Vcc = \frac{1.25 \text{ m}^3/\text{s}}{1.3 \text{ m} * 0.80 \text{ m}} = 1.202 \text{ m/s}
$$
  

$$
Fr = \frac{\text{vcr}}{\sqrt{gy}}
$$
  

$$
Fr = \frac{1.202}{\sqrt{9.81 \text{ m}^2/\text{s} 0.80 \text{ m}}} = 0.45 \text{ flujo subcritico}
$$

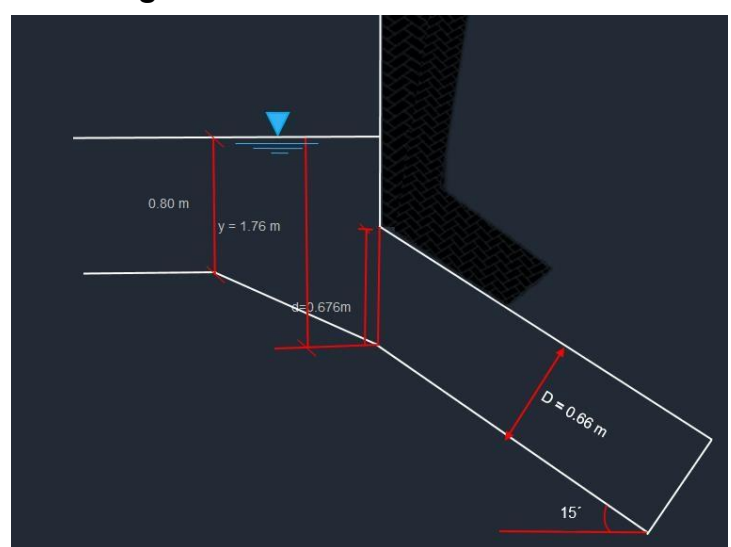

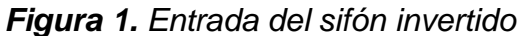

Fuente: Elaboración propia

La figura 1, Representa la entrada del sifón y el nivel de agua en el que se encuentra con una profundidad de 0.80 m, a continuación, se procede a determinar a la altura mínima de ahogamiento a la entrada del sifón invertido.

## **Altura mínima de ahogamiento de entrada:**

$$
Hmin = \frac{3}{2} = \left(\frac{\frac{3.6492^2 m}{s}}{2 * 9.81 \frac{m}{s}}\right) = 1.76 m/s
$$
  
 
$$
Hmin = 0.5 * 0.66 m = \left(\frac{s}{\sqrt{2 * 0.66}}\right)^{0.55} = 0.676 m
$$
  
 
$$
Hmin = 0.3 * 3.6492 m/s = \sqrt{0.66} = 0.66 m
$$

X|:

$$
Hmin < 1.78 - \frac{0.676}{2} = 1.442 \, m
$$

Finalmente, la altura mínima ahogamiento en la salida del sifón invertido obtenidos son los siguientes:

H min = 1.018 m  
\nH min = 0.62 m  
\nH min = 0.89 m  
\n
$$
Hmin < 1.70 - \frac{0.71}{2} = 1.345 m
$$

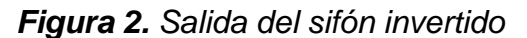

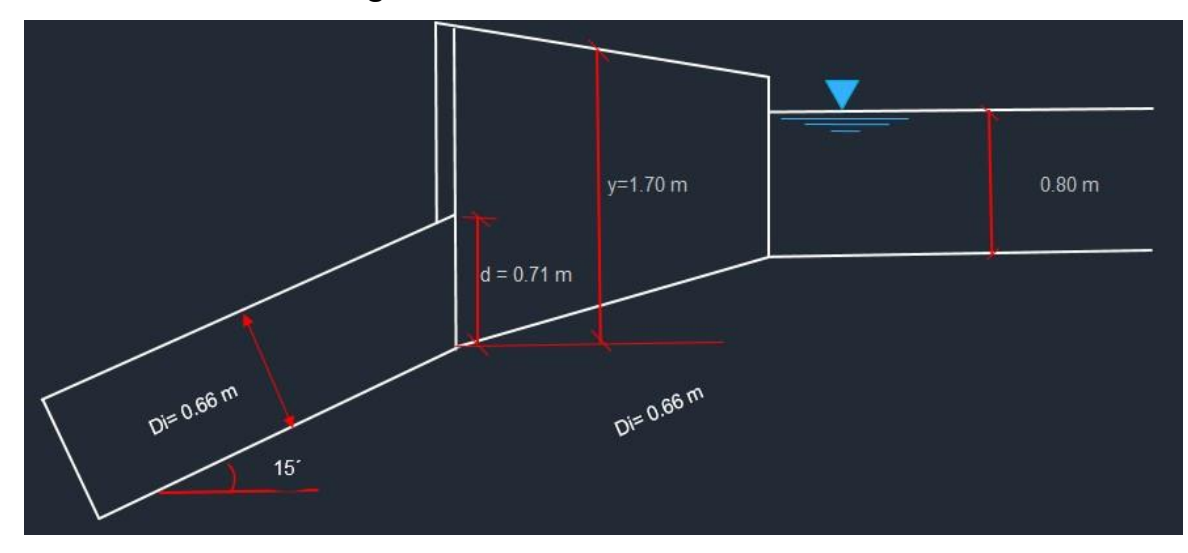

Fuente: Elaboración propia

En la figura 2, representa la salida del sifón invertido con un nivel de agua 0.80 m.

# **Longitud de transición**

T1 = b + 2 zy  
\nT1 = 1 + 2 \* 0.80 \* 1.76  
\nT1 = 3.8 m  
\nT2 = Di = 0.66  
\n
$$
\frac{\alpha}{2}
$$
 = 25°  
\nLt =  $\frac{T1 - T2}{2tg * \alpha/2}$  = 3.79

 $Lt = 3.79$  ó  $Lt = Lt = 4 * 0.66 = 2.64$ 

Obtenido la longitud de transición se considera el mayor valor que en este caso es Lt = 3.79, a continuación, se determina el ángulo de transición mediante la siguiente formula.

#### **Angulo de transición**

$$
\frac{\alpha}{2} = \tan^{-1} \frac{T1 - T2}{2 * Lt}
$$
  
25<sup>o</sup> = tan<sup>-1</sup> ( $\frac{3.4 - 0.66}{2 * 4}$ ) = 21<sup>o</sup>0

Como valor del ángulo de transición se obtuvo 21°0´

#### **Calculo del nivel de agua en el canal de entrada**

El canal de entrada desde la cota km 19+560 es 8.20 m

#### **Cota de fondo en 1:**

3360.87 – (8.20\*0.005) =3360.46 m.s.n.m

El nivel de agua en 1: 3360.46 + 0.80 = 3361.26 m.s.n.m

### **Cota de fondo en 2:**

 $3361.26 - (Hte + 1.5 hv)$ 

Fórmula para determinar

$$
Hte = \frac{D}{\cos 21^{\circ}}
$$

$$
Hte = 1.76 m
$$

$$
1.5hv = \frac{Vt^2}{2g} - \frac{Vc^2}{2g} = 1.5(0.124 - 0.025) = 0.149 m
$$

Cotas de fondo en 2:

 $3361.26 - (1.76 + 0.149)$ 

3359.351 m.s.n.m

3359.351 m.s.n.m

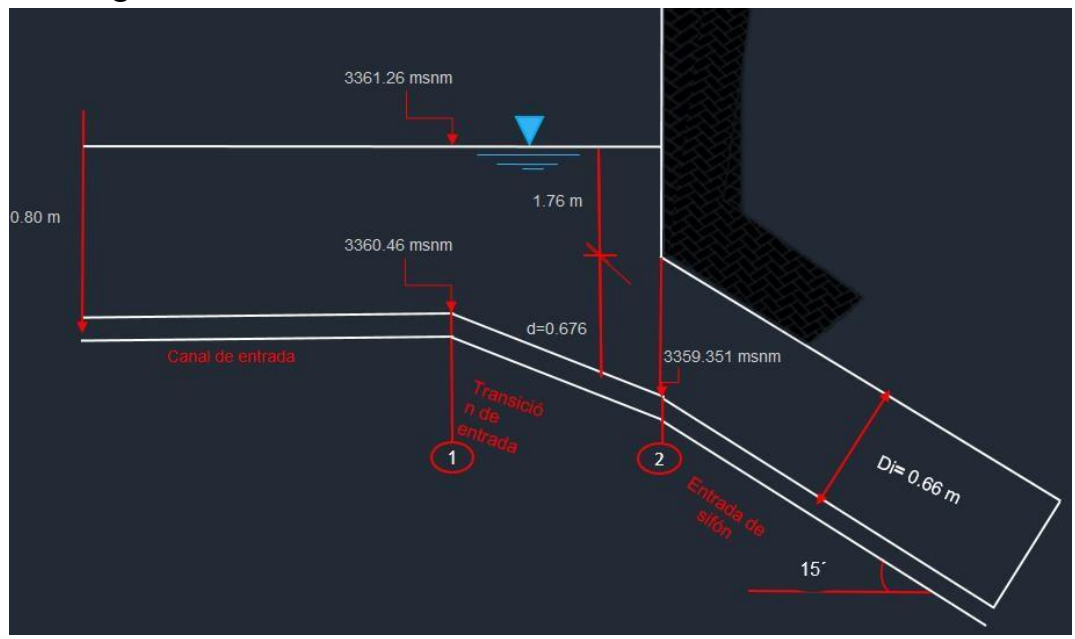

*Figura 3. Cotas de fondo en la entrada del sifón invertido*

Fuente: Elaboración propia

#### **Cota de fondo en 3:**

 $\alpha = 15^{\circ}$  previmente escogido

$$
sen\left(15^{\circ}\right) = \frac{h}{5.0}
$$

$$
h=7.473\ m
$$

Cotas de fondo 3

 $3359.351 - 7.473 = 3351.878$  m.s.n.m

# **Cotas de fondo en 4:**

Longitud del tuvo horizontal 42.6 m

 $42.6*0.005 = 0.213$ 

Cotas de fondo en 4:

 $3351.878 - 0.213 = 3351.665$  m.s.n.m

#### **Cotas de fondo en 5:**

α = 15° escogido

$$
sen\ (15^\circ) = \frac{h}{4}
$$

sen $15^\circ$  = h/4

 $h = 0.934$  m

Cotas de fondo en 5:

 $3351.665 + 0.934 = 3352.599$  m.s.n.m

#### **Nivel de agua 6**

El canal de salida desde la cota  $19+602.60 = 6.188$  m Cota de fondo 6: 3353.878-(6.188\*0.005) =3353.84 El nivel de agua en 6: 3353.84+0.80= 3354.64

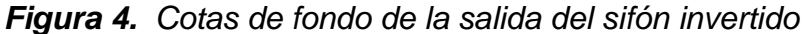

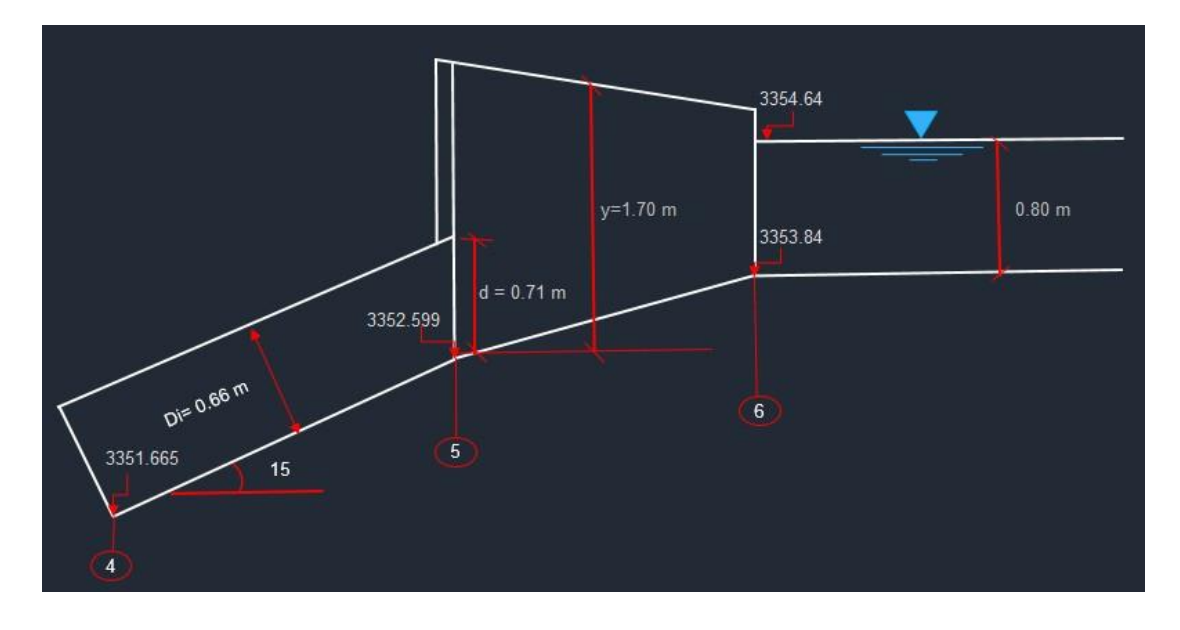

Fuente: Elaboración propia

Calculo de valor P en la salida

El máximo valor P en la salida es:

$$
P = \frac{1}{2} * D = \frac{1}{2} * 0.60 = 0.3 m
$$

Cota 6 - cota 5:

 $3353.84 - 3352.599 = 2.241m$ 

El valor de P = 2.241 para que la cota 6 de la transición coincida con la de la rasante del canal.

Inclinación de los tubos doblados

Entrada

\n
$$
\frac{4.891}{1.04} = 4.7
$$
\nSalida

\n
$$
\frac{3.912}{0.832} = 4.7
$$

Carga hidráulica dinámica

Cota 1 + tirante

 $= 3360.46 + 0.80 = 3361.26$  msnm

Cota 6 + tirante

 $= 3353.84 + 0.80 = 3354.64$  msnm

 $3361.26 - 3354.64 = 6.62$  m

#### **Calculo de perdidas**

 **Pérdidas de carga por entregada y transición de entrada y salida**

$$
hle = 01 * \frac{v^2 - v^2}{2 * g}
$$
  
\n
$$
hle = 0.1 * \frac{3.649^2 - 1.202^2}{2 * 9.81} = 0.061 m
$$
  
\n
$$
hse = 0.2 * \frac{v^2 - v^2}{2 * g}
$$
  
\n
$$
hls = 0.2 * \frac{3.649^2 - 1.202^2}{2 * 9.81} = 0.121 m
$$

#### **Perdidas por rejillas**

En el diseño del sifón invertido en el canal de entrada hacia las tuberías se propone 9 rejillas con dimensiones de 2" x 1m x ¼" separadas cada 0.1m con dimensiones en metros es (0.051m x 1m x 0.0064m)

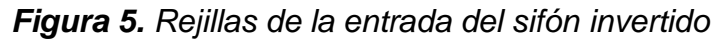

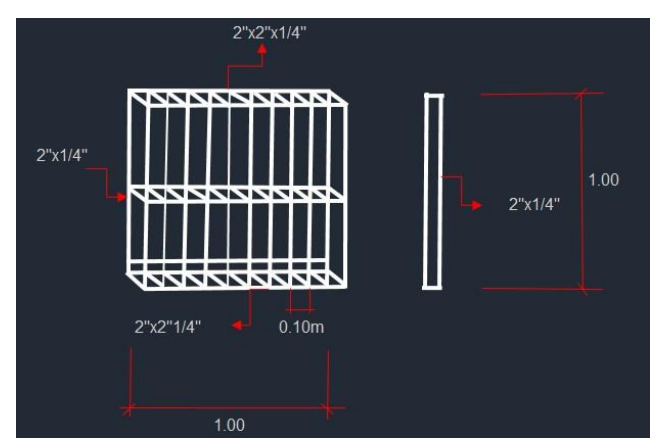

Formula:

$$
h2 = k \frac{v^2}{2 * g} = 4.7
$$

Donde:

El área neta por metro cuadrado es

 $A_n = 1m^* 1m - 9 (1 m^* 0.0064 m) = 0.942 m^2$ 

Como el área hidráulica de la tubería es: 0.343

#### **Se calcula el área neta:**

 $A_n = 0.942 * 0.343 = 0.323$  m<sup>2</sup> Entonces:

$$
\frac{An}{Ag} = \frac{0.323 \, m^2}{0.343 \, m^2} = 0.942 \, m
$$

Pérdidas en la rejilla

$$
k = 1.45 - 0.45 \left( \frac{An}{Ag} \right) - \left( \frac{An}{Ag} \right)^2
$$

$$
k = 1.45 - 0.45 * 0.942 - 0.942^2 = 0.138
$$

Calculo de la velocidad del agua a través de las rejillas

$$
Vn = \frac{Q}{An} = \frac{1.25}{0.343} = 3.644 \, m/s
$$
**Cálculo de las pérdidas por entrada y salida**

$$
hr = 2 * 0.138 \left(\frac{3.644^2}{2 + 9.81}\right) = 0.310m
$$

**Pérdidas de carga por entrada al ducto**

$$
h3 = Ke \left(\frac{v^2}{2+g}\right)
$$

$$
h3 = 0.23 \left(\frac{3.649^2}{2 + 9.81}\right) = 0.259 \, m
$$

## **Perdidas por fricción en el conducto**

Para el cálculo de las pérdidas por fricción se utilizó la fórmula de Hazen Williams para una longitud de tubería de 57 metros.

$$
hf = \left(\frac{vi}{0.8508 \times C \times R^{0.63}}\right)^{1.8518}
$$
\n
$$
hf = \left(\frac{3.649}{0.851 \times 115 \times 0.165^{0.63}}\right)^{1.8518} \times 57 = 1.056 \, m
$$

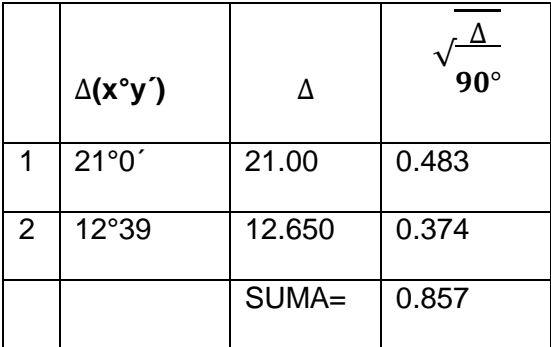

#### **Pérdidas de carga por cambio de dirección o codos**

Una formula muy empleada es:

$$
hcd = 0.25 * 0.857 * \frac{3.649^2}{2 * 9.81} = 0.832 m
$$

Finalmente se calculó las pérdidas producidas en el sifón es:

 $h_t = h_{te} + h_e + h_f + h_{\text{codos}} + h_s + h_{ts}$ 

 $htotales = 0.061 + 0.121 + 0.310 + 0.259 + 1.056 + 0.832$ 

 $= 2.639 m$ 

Finalmente se afirma que el proyecto preliminar trazado en la figura, se considera la solución al problema con los requisitos hidráulicos.

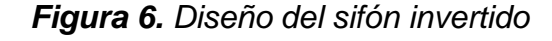

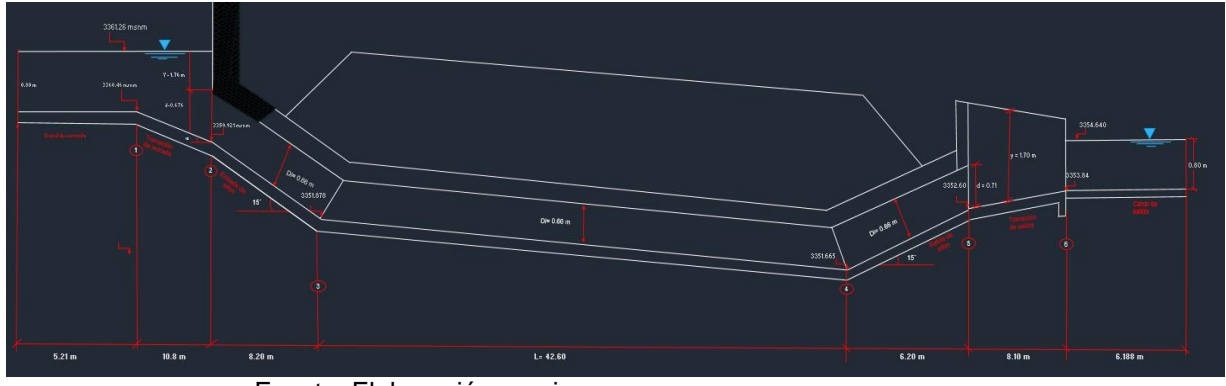

Fuente: Elaboración propia

## **3.8. Técnicas y análisis de datos**

Se consideró un enfoque de acumulación y sistematización de la información una acumulación sistemática de la información, la cual se usó ecuaciones diferenciales para la modelación numérica y posteriormente el uso de Civil 3D, para dimensionar el sifón con los datos calculados.

# **CAPÍTULO IV RESULTADOS**

## **4.1. Primer objetivo especifico**

Determinar el cálculo hidráulico del diseño del sifón invertido al realizar la modelación numérica del sifón invertido- canal Cimirm.

## **4.1.1. Cálculo hidráulico del diseño del sifón invertido**

Para el cálculo hidráulico del sifón invertido, los datos considerados fueron de la progresiva km 19+560, 3360.87 m.s.n.m cuyos datos de transición de entrada es de longitud de 8.20 m, transición de salida 6.188 m y longitud del sifón de 42.60 m de distancia, dicho sifón invertido tendrá su recorrido por debajo del rio Alayo.

| <b>CALCULO HIDRAULICO</b>                  | <b>SIGLAS</b> | <b>RESULTADOS</b>     | <b>UNIDAD</b>  |
|--------------------------------------------|---------------|-----------------------|----------------|
| Caudal                                     | Q             | 1.25                  | $m^3/s$        |
| Rugosidad                                  | n             | 0.025                 |                |
| Pendiente                                  | S             | 0.005                 |                |
| Diámetro                                   | D             | 0.66                  | m              |
| Área hidráulica                            | A             | 0.343                 | m <sup>2</sup> |
| Perímetro mojado                           | P             | 2.075                 | m              |
| Radio hidráulico                           | R             | 0.165                 | m              |
| velocidad en la tubería                    | Vt            | 3.649                 | m/s            |
| Numero de Reynolds                         | Re            | 2.409x10 <sup>6</sup> |                |
| Velocidad en el canal<br>cimirm            | Vcc           | 1.202                 | m/s            |
| Altura mínima de<br>ahogamiento de entrada | Hmin          | 1.345                 | m              |

*Tabla 4. Resultados calculo hidráulico del sifón invertido*

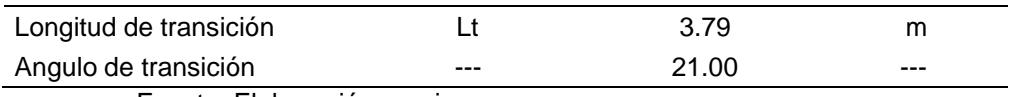

Fuente: Elaboración propia

La tabla 4, representa los resultados del cálculo hidráulico para el diseño del sifón invertido cuya referencia fueron calculados en base al libro de Máximo billón diseño de estructuras hidráulicas.

| CALCULO DE COTAS DE FONDO Y NIVEL DE AGUA | <b>RESULTADOS</b> |
|-------------------------------------------|-------------------|
| El nivel de agua en 1                     | 3361.26           |
| Cota de fondo en 1                        | 3360.46           |
| Cotas de fondo en 2                       | 3359.351          |
| Cotas de fondo 3                          | 3351.878          |
| Cotas de fondo en 4                       | 3351.665          |
| Cotas de fondo en 5                       | 3352.599          |
| El nivel de agua en 6                     | 3354.64           |
| Cota de fondo 6:                          | 3353.84           |

*Tabla 5. Resultados de cotas y nivel de agua*

Fuente: Elaboración propia

La tabla 5, representa el cálculo de las cotas de fondo y nivel del agua que se encuentra en el sifón invertido cuyos resultados de cota de fondo es 3351.878 m.s.n.m y 3351.665 m.s.n.m y el nivel de la cota 1 se encuentra a 3361.26 m.s.n.m, mientras que el nivel del agua de la cota 6 se encuentra a 3354.64 m.s.n.m por lo que hay una diferencia de cotas del 6.62 m

## **4.2. Segundo objetivo especifico**

Determinar las pérdidas totales del sifón invertido al realizar la modelación numérica del sifón invertido- canal Cimirm

## **4.2.1. Determinación de las pérdidas totales en el diseño del sifón invertido**

Las pérdidas de carga que han de presentarse al diseñar las formas y las dimensiones se determinan para seleccionar la más económica y más conveniente del sifón invertido de los cuales las principales pérdidas de carga determinados son

#### <span id="page-76-0"></span>**a) Pérdidas de carga por transición de entrada y salida**

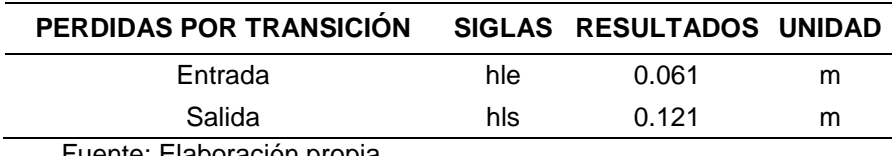

*Tabla 6. Resultados de pérdidas por transición*

Fuente: Elaboración propia

La [Tabla 6,](#page-76-0) representa la cantidad de las pérdidas de cargas que han de presentarse en al escoger las dimensiones de las tuberías en el diseño del sifón invertido, se aprecia las pedidas en la entrada es 0.061m, mientras que las pérdidas en la salida es 0.121 m, por lo se observa que la perdida en la entrada es menor que la perdida de la salida con un porcentaje de variación de -0.50%.

#### **b) Pérdidas en la rejilla**

#### *Tabla 7. Resultados de pérdidas por rejillas*

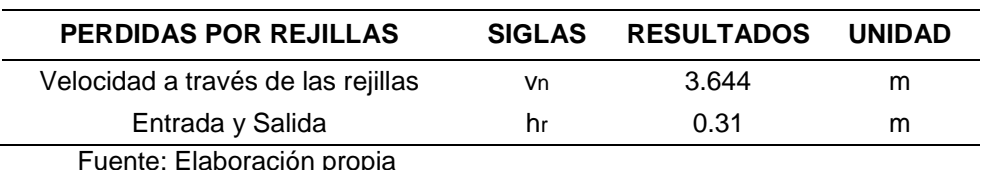

uente: Elaboración propia

La tabla 7 representa la cantidad de pérdidas presentados a través de las rejillas de entrada cuyos resultados de velocidad a través de rejillas se obtuvo un valor de 3.644 m, por lo que las pérdidas en la entrada y salida de las rejillas es 0.31 m.

## **c) Pérdidas de carga por entrada al ducto**

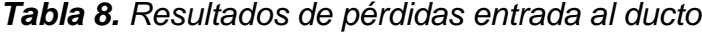

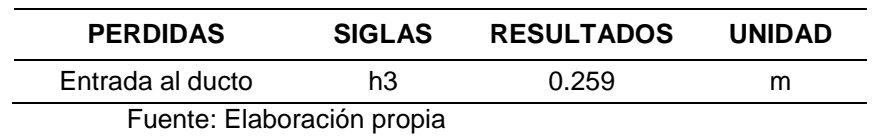

La tabla 8, representa la cantidad de pérdidas presentados por la entrada al ducto cuyo valor obtenido es 0.259 m.

#### **d) Pérdidas por fricción en el conducto**

| PERDIDAS POR FRICCIÓN      | <b>SIGLAS</b> | <b>RESULTADOS</b> | UNIDAD |
|----------------------------|---------------|-------------------|--------|
| En el conducto             | hf            | 1.056             | m      |
| Fuente: Elaboración propia |               |                   |        |

*Tabla 9. Resultados de pérdidas en el conducto*

La tabla 9, representa la cantidad de pérdidas presentados en el conducto, cuyo valor obtenido es  $h_f = 1.056$  m.

#### **e) Pérdidas en los codos**

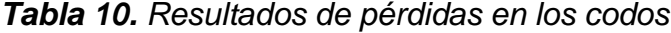

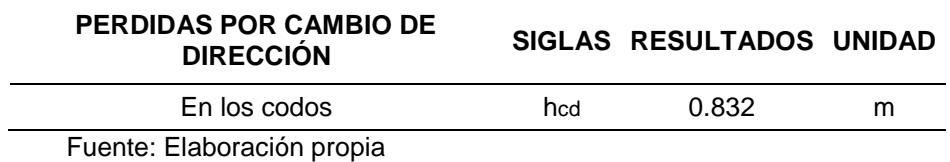

La tabla 10, representa la cantidad de pérdidas presentados en el en los codos por cambio de dirección, el resultados es  $h_{cd} = 0.832$  m.

Finalmente, para determinar las pérdidas totales en el diseño del sifón invertido se realizó la sumatoria de todos los valores de pérdidas obtenidos cuyos calores es.

| <b>PERDIDAS</b>   | <b>RESULTADOS</b>          | <b>UNIDAD</b> |  |  |
|-------------------|----------------------------|---------------|--|--|
| hle               | 0.061                      | m             |  |  |
| hls               | 0.121                      | m             |  |  |
| hr                | 0.31                       | m             |  |  |
| h3                | 0.259                      | m             |  |  |
| hf                | 1.056                      | m             |  |  |
| hcd               | 0.832                      | m             |  |  |
| <b>Suma total</b> | 2.639                      | m             |  |  |
|                   | Eugato: Eleboración propio |               |  |  |

*Tabla 11. Resultados de pérdidas totales*

Fuente: Elaboración propia

La tabla 11 representa, la suma total de las pérdidas en el diseño del sifón invertido por lo que finalmente al comparar la diferencia de cotas con las pérdidas totales se afirma que:

> $\Delta Z < h_T$  $\Delta Z =$  diferencia de cotas entre 1 y 6

 $h_T$  = Perdidas totales

Por lo tanto, Finalmente se afirma que el proyecto preliminar trazado, se considera la solución al problema con los requisitos hidráulicos.

## **4.3. Tercer objetivo especifico**

Determinar la sumergencia de salida al realizar la modelación numérica del sifón invertido- canal Cimirm

## **4.3.1. Determinación de sumergencia de salida**

En la determinación de sumergencia de salida se calcula la suma de tirante al final del canal, antes de la transición más el valor máximo P en la salida del sifón invertido, a continuación, se demuestra la siguiente ecuación.

## **a) Calculo de la sumergencia a la salida**

Altura de sumergencia:

 $(y + P) - Hte$  $Y = 1.70$ P= 2.241 Hte =  $\frac{Di}{\cos 15^\circ} = \frac{0.679}{\cos 15^\circ} = 0.679$  m  $(1.70 + 2.241) - 0.679 = 3.262$  m

Finalmente, con resultado de la sumergencia de salida nos dio 3.262 m a continuación se procede a determinar la longitud de protección de enrocado

## **b) Calculo de longitud de protección de enrocado**

 $Lp = 3 * 1.22 = 3.6$  m

Como resultado del cálculo de protección de enrocado como resultado se obtuvo como resultado 3.6 m.

## **CAPÍTULO V**

## **DISCUSIÓN DE RESULTADOS**

## **5.1. Discusión de resultados con antecedentes**

### **OG**

Como resultado de la capacidad de funcionamiento de la presente investigación se logró obtener menor perdida en el conducto, en la entrada es y salida del sifón invertido es 0.061m a 0.121m, al dimensionar las tuberías con diámetro de 26" considerando caudal de 1.25 m<sup>3</sup>/s con área hidráulica de 0.343 m $^3$ .

Al respecto el autor (Méndez inga, 2020) en su investigación titulado "Diseño hidráulico del sifón invertido en la progresiva 6+350 km del canal ishinca con fines de irrigación – distrito de Tarica – Huaraz" citado como antecedente nacional demostró que el diámetro de la tubería para un caudal de 0.109 m<sup>3</sup> /s que considero fue de 0.35 m, por lo que como resultado de pérdidas en la entrada y salida del sifón invertido es 0.018m, por lo que al comparar con los resultados de la presente investigación, son similares, asimismo el autor (Montalván Portero, 2021) en su investigación titulada "Modelación numérica del flujo y comportamiento del Sifón Piura utilizando Ansys" demostró que las pérdidas por el método analítico es 0.015 m, mientras que por el método numérico es 0.017 m, y en las perdidas por salidas por el método numérico es 0.084 m, mientras que por el método numérico es 0.011 m.

### **OE1**

Como resultado del objetivo específico al determinar el cálculo hidráulico se obtuvo que la velocidad del agua en las tuberías es 3.649 m/s, velocidad en el canal cimirm es 1.202 m/s, altura de ahogamiento de entrada es 1.345 m, finalmente la longitud de transición obtenido fue 3.79 m.

Al respecto el autor (Cuzque Huamán, 2019) citado como antecedente nacional en su investigación titulado "Diseño de un modelo físico hidráulico para disipar energía en un canal con pantallas deflectoras" demostró que al realizar un análisis practico y en el software de las pantallas deflectoras resulta una caída con un canal máximo de 3.99 lt/min y el los resultados de energía resulta una caída de inclinada del caudal de 0.78 lt/min, por lo que al comparar con los resultados de la presente investigación son diferentes ya que en esta investigación se aplicó el método numérico, asimismo el autor (Sevilla Becerra, 2020) citado como antecedente nacional en su investigación titulado "Modelación numérica de la cámara de carga y rápida hidráulica de la Central Hidroeléctrica de Curumuy" demostró que el tipo de resalto hidráulico observado es ahogado debido a que presenta un tirante inicial de 0.16 m, un tirante conjugado de 4.22 m y tiende a un tirante normal de 5.28 m y desviación porcentual de 32 % alta y se debe a la turbulencia presentada en esta zona del resalto hidráulico y en la presente investigación la altura del tirante en la entrada es 1.76 m y en la salida 1.70 m, por lo que al comparar los resultados del autor y de la presente investigación son diferentes.

#### **OE2**

En la determinación de las pérdidas totales del sifón invertido en la modelación numérica se obtuvo la suma de pérdidas totales de 2.639 m y asimismo cumple con el requerimiento hidráulico ya que la pérdida total es mayor a la diferencia de cotas entre 1 y 6.

Al respecto el autor (Méndez Inga, 2020) citado como antecedente nacional, en su investigación titulado "Diseño hidráulico del sifón invertido en la progresiva 6+350 km del canal Ishinca con fines de irrigación – distrito de tarifa – Huaraz" demostró que al realizar el diseño del sifón invertido

obtuvo pérdidas totales de 6.27 m, por lo que al comparar los resultados del autor y de la presente investigación los resultados del autor son mayor que el resultado obtenido en la presente investigación por ello son diferentes, asimismo el autor (Mogollón Mogollón, 2018) citado como antecedente internacional en su investigación titulado "Modelación numérica de estructuras hidráulicas 3D en Ansys – Fluent. Caso de estudio Aliviadero el Ejido" demostró que al realizar la modelación numérica en Ansys obtuvo pérdidas totales de 4.502 m mientras que con el programa Ansys obtuvo pérdidas totales de 3.210 m por lo que al comparar los resultados del autor y de la presente investigación de modelación numérica son similares.

#### **OE3**

Al determinar la sumergencia de salida mediante la modelación numérica del sifón invertido se obtuvo 3.262 m, mientras que según el autor (Demierres Contreras , 2021) citado como antecedente internación en su investigación titulada "Modelación numérica hidrogeológica del rajo los bronces" demostró que obtuvo la altura de sumergencia de salida 5.020 m, por lo que al comparar con los resultados del autor y la presente investigación son consistentes, asimismo el autor (Montalván Portero, 2021) citado como antecedente nacional en su investigación titulada "Modelación numérica del flujo y comportamiento del Sifón Piura utilizando Ansys" demostró que la sumergencia de salida obtenido es de 6.113 m por lo que al comparar los resultados del autor y de la presente investigación son distintos.

## **CONCLUSIONES**

- La presente investigación permite concluir que al realizar el modelamiento numérico del sifón invertido del distrito Apata al obtener menor perdida en los codos, rejillas, tuberías, entrada y salida tiene un buen desempeño con las nuevas dimensiones de las tuberías propuestas.
- Con respecto al cálculo hidráulico para el diseño del sifón invertido se dedujo que son adecuados y tienen una buena capacidad de funcionamiento.
- Con el nuevo modelamiento numérico del sifón invertido se obtuvo menor perdida cuyo resultado 2.639 m y asimismo cumple con el requerimiento por lo que es menor a la diferencia de cotas 1 y 6 ( $\Delta Z < h_T$ ), por lo que se garantiza que con el nuevo modelamiento numérico el sifón tendrá un buen desempeño.
- Como nueva altura de sugerencia de salida se logró obtener un valor de 3.262 m con altura de y = 1.76m en la entrada del sifón y en la salida del sifón 1.70 m.

## **RECOMENDACIONES**

- Es recomendable realizar un trazo del sifón invertido por zonas donde no haya presencia de pendientes muy altas, ya que no se quiere tener una carga hidráulica excesiva para evitar posibles desbordes.
- Incluir en el cálculo hidráulico, el uso de PVC UF.C.5 ya que esto trabaja a presión por lo que cumple con las condiciones requeridas para su desempeño adecuado.
- Tener en cuenta el mayor gasto de energía generados por diámetros mínimos y asimismo el espaciado de las varillas en las rejillas en el ingreso del conducto.
- Evaluar el diseño del sifón mediante un análisis transitorio y así tener conocimiento sobre los cambios que atraviesan y los daños sobre la estructura.

## **REFERENCIAS BIBLIOGRÁFICAS**

**AGUAMARKET.** Capacidad hidráulica. [En línea] [Citado el: 15 de 08 de 2022.] https:/[/www.aguamarket.com/diccionario/terminos.asp?Id=345&termino=capacid](http://www.aguamarket.com/diccionario/terminos.asp?Id=345&termino=capacid) ad+hidr%E1ulica.

**ARCADIS. 2021.** [En línea] 2021. [Citado el: 17 de 08 de 2022.] https:/[/www.arcadis.com/es-cl/projects/europe/germany/enzdueker#the-solution.](http://www.arcadis.com/es-cl/projects/europe/germany/enzdueker#the-solution)

**Autoridad Nacional del Agua. 2010.** Criterios de diseño de obras hidraulicas para la formulacion de proyectos hidraulicos multisectoriales y de afianzamiento hidrico. Lima : s.n., 2010.

**Bernal. 2010.** Metodología de la investigación: administración, economía. humanidades y ciencias sociales. Colombia : s.n., 2010.

**Castro, E. 2016.** Teoría y práctica de la investigación científica. Huancayo, Perú : PERUGRAPH SRL, 2016. Propiedad del autor.

**Comisión Nacional del Agua. 2009.** Manual de agua potable, alcantarillado y saneamiento. Coyoacán: s.n., 2009.

**Cuzque Huamán, Henry Neyser. 2019.** Diseño de un modelo físico hidráulico para disipar energía en un canal con pantallas deflectoras",. Facultad de ingeniería, arquitectura y urbanismo , Universidad Señor de Sipán . Pimentel : s.n., 2019. Tesis de pregrado.

**Demierres Contreras , kimberlyn Stefall. 2021.** Modelación numérica hidrogeológica del rajo los bronces. Facultad de ciencias físicas y matemáticas, Universida de Chile. Santiago de Chile : s.n., 2021.

**Giraldo Huertas, Juan José. 2016.** Manual para los seminarios de Investigación en Psicología. 2016.

**González Bilbao, Álvaro Camilo. 2021.** Modelación numérica de los procesos de erosión/depositación en flujos detríticos. Aplicación en quebradas afluentes a río el Carmen, Huasco. Facultad de ciencias físicas y matemáticas, Universidad de Chile . Santiago de Chile : s.n., 2021. Tesis de pregrado.

**Hernadez Partida , J. 2015.** Estructuras para canales, generalidades y diseño. Universidad de sonora . Sonora : s.n., 2015.

**Hernandes, R, Fernandez, C y Baptista, P. 2014.** Metodología de la investigación. México : McGraw-Hill, 2014. 978-1-4562-2396-0.

Metodología de la Investigación. **Carrasco Díaz, Sergio. 2016.** 2016.

**Mogollón Mogollón, Fernando. 2018.** Modelación numérica de estructuras hidráulicas 3D en Ansys-Fluent. Caso de estudio Aliviadero el Ejido. Escuala Colombiana de Ingeniería Julio Garavito. Bogota : s.n., 2018. Tesis de maestria.

**Montalvan Portero, Xavier Fernando. 2021.** Modelación del flujo y comportamiento del Sifón Piura utilizando Ansys. Facultad de ingeniería , Universidad de Piura. Piura : s.n., 2021. Tesis de pregrado.

**Mott, R y Untener, J. 2015.** Mecanica de fluidos. Mexíco : Pearson Educación , 2015.

**Niño Campos , Yarko. 2020.** Modelación numérica de la hidrodinámica del lago Villarrica ad portas del anteproyecto del plan de descontaminación aprobado mediante resolución exenta N°437/2020 del ministerio del medio ambiente. Facultad de ciencias físicas y matemáticas, Universidad de Chile. Santiago de Chile : s.n., 2020. Tesis de pregrado.

**Palomino Ramírez, M. 2017.** Análisis y diseño de sifón. Universidad José Carlos Mareátegui. Moquegua : s.n., 2017. Trabajo de sufuciencia profesional .

**Pérez Campomanes, Giovene . 2020.** Diseño Hidráulico De Sifones. Escuela de Postgrado, Universidad Nacional de Trujillo. Trujillo : s.n., 2020.

**Pihue Ylizarbe, Alexander. 2020.** Influye de las precipitaciones pluviales frente a la capacidad hidraulica de la red de tuberias del Jiron Basadre- Chilca- 2019. Facultad de ingenieria civil, Universidad Peruana Los Andes. Huancayo : s.n., 2020. Tesis de pregrado.

**Ramírez, R. 2010.** Proyecto de investigación. Cómo se hace una tesis. Lima, Perú : Fondo Editorial AMADP. Lima, Perú, 2010. DERECHOS RESERVADOS.

**Sanchez Rojas, Camilo. 2022.** Diseño y simulacion de la variación de presion en sifon invertido en el sector de Layanhuayco, Anco-Huallo, Chincheros, Apuerímac, 2022. Facultad de ingeniería y arquitectura , Universidad César Vallejo. Callao : s.n., 2022. Tesi de pregrado .

**SÁNCHEZ, H y REYES, C. 2015.** Metodología y diseños de la investigación cinetífica. Lima, Perú : Business Support Aneth, 2015. 978-612-46842-2-7.

**Sevilla Becerra, Carlomagno. 2020.** Modelación numérica de la cámara de carga y rápida hidráulica de la Central Hidroeléctrica de Curumuy. Fcultad de Ingeniería, Universidad de Piura. Piura : s.n., 2020. Tesis de pregrado.

**Torres Sanchez, Jeimy Maylin. 2018.** Diseño hidráulico y modelamiento en HEC-RAS del canal de concreto y de obras de arte del proyecto Carpintero- Tramo Km0+000 al Km 5+000. Universidad Peruana De Ciencias Aplicadas. Lima : s.n., 2018. Tesis de pregrado.

**Vasquez Ojeda, J. 2003.** Modelación numérica en hidráulica. 2003.

**ANEXOS**

**Anexo N°01: Matriz de consistencia**

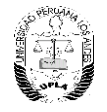

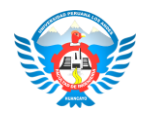

## **"MODELACIÓN NÚMERICA DE LA CAPACIDAD Y FUNCIONAMIENTO HIDRÁULICO DEL SIFON INVERTIDO – CANAL CIMIRM"**

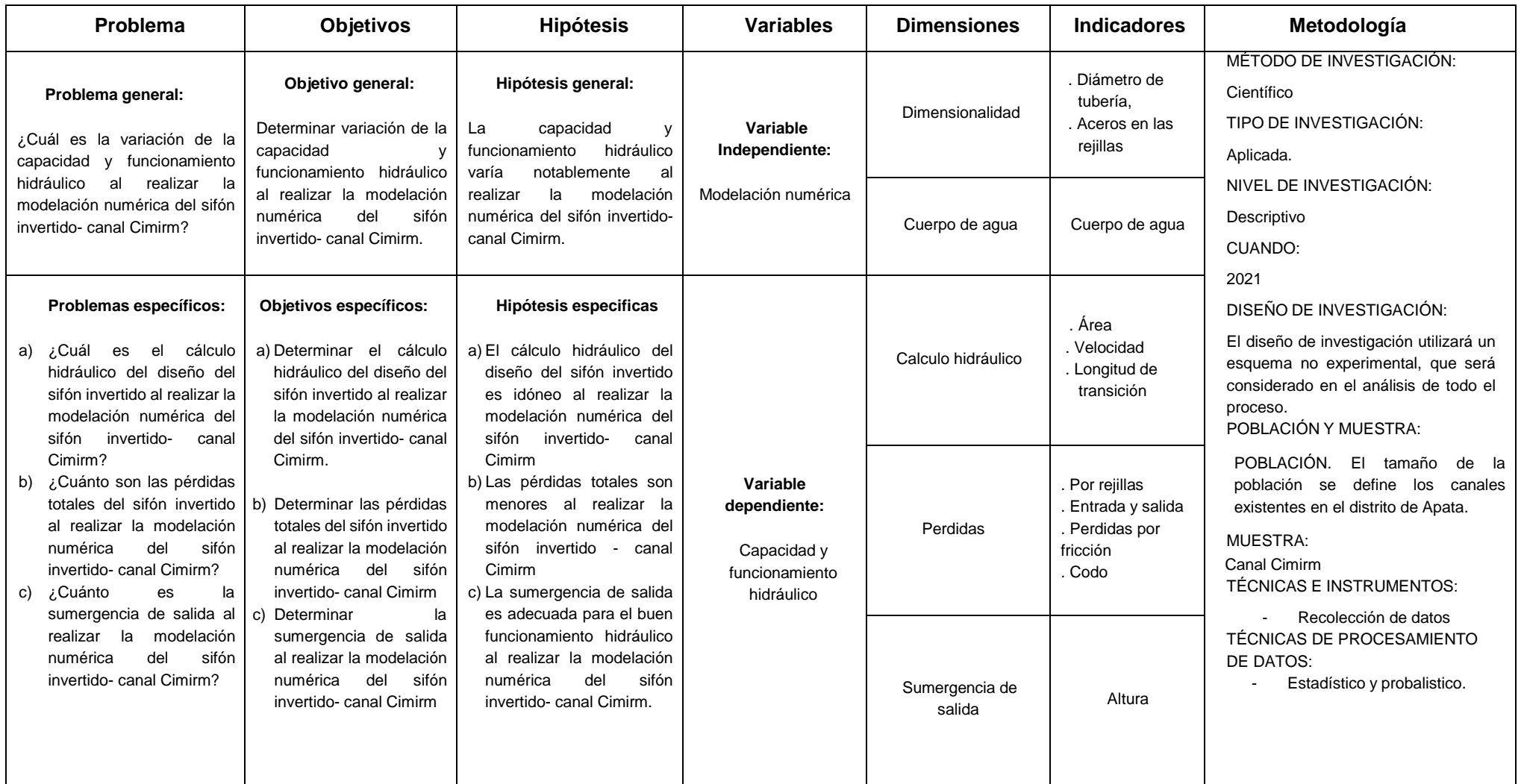

**Anexo N°02: Detalles del diseño**

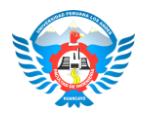

## **Vista de perfil del diseño del sifón invertido**

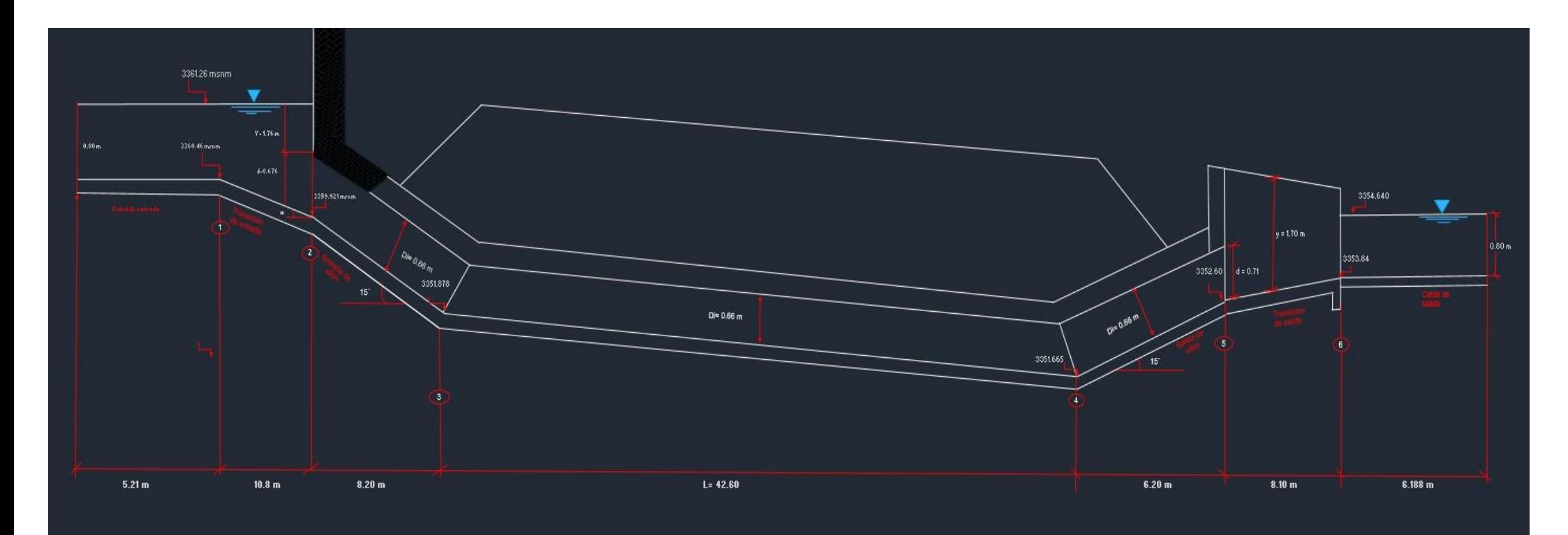

**Anexo N°03: Panel fotográfico**

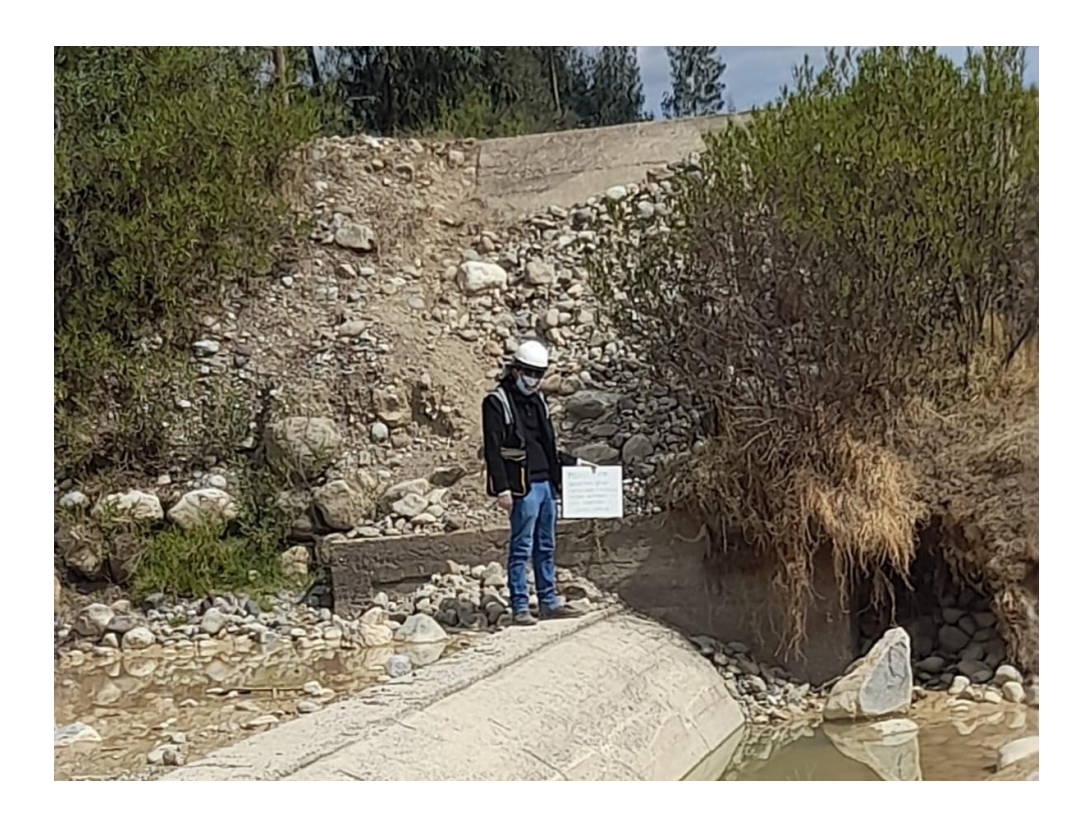

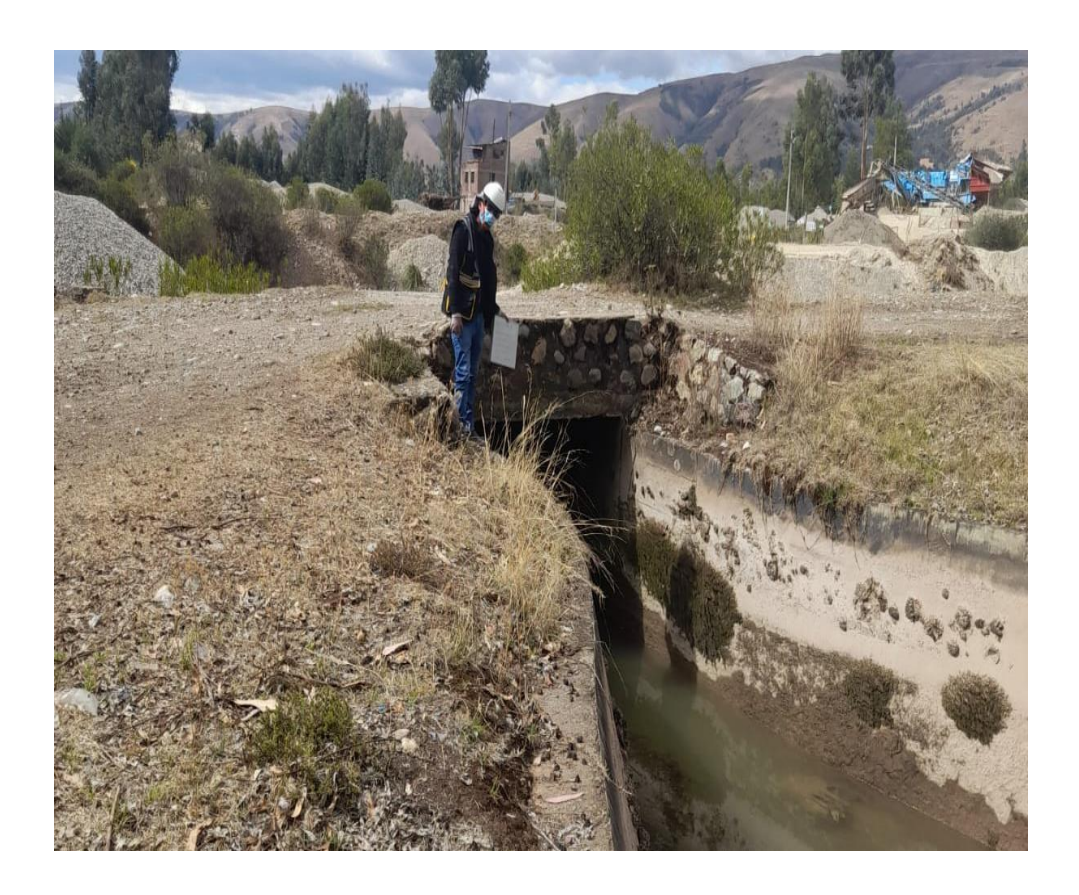

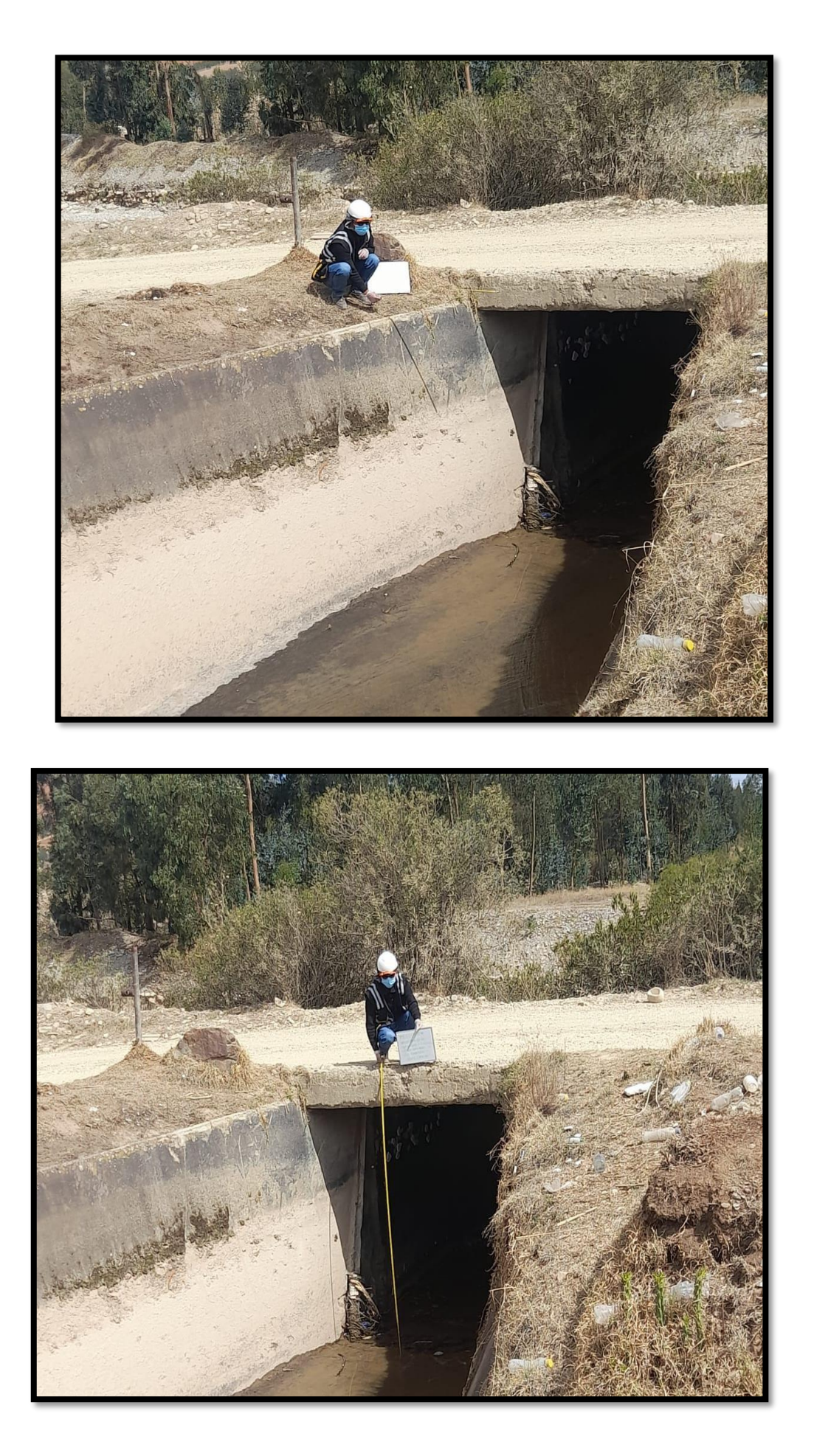

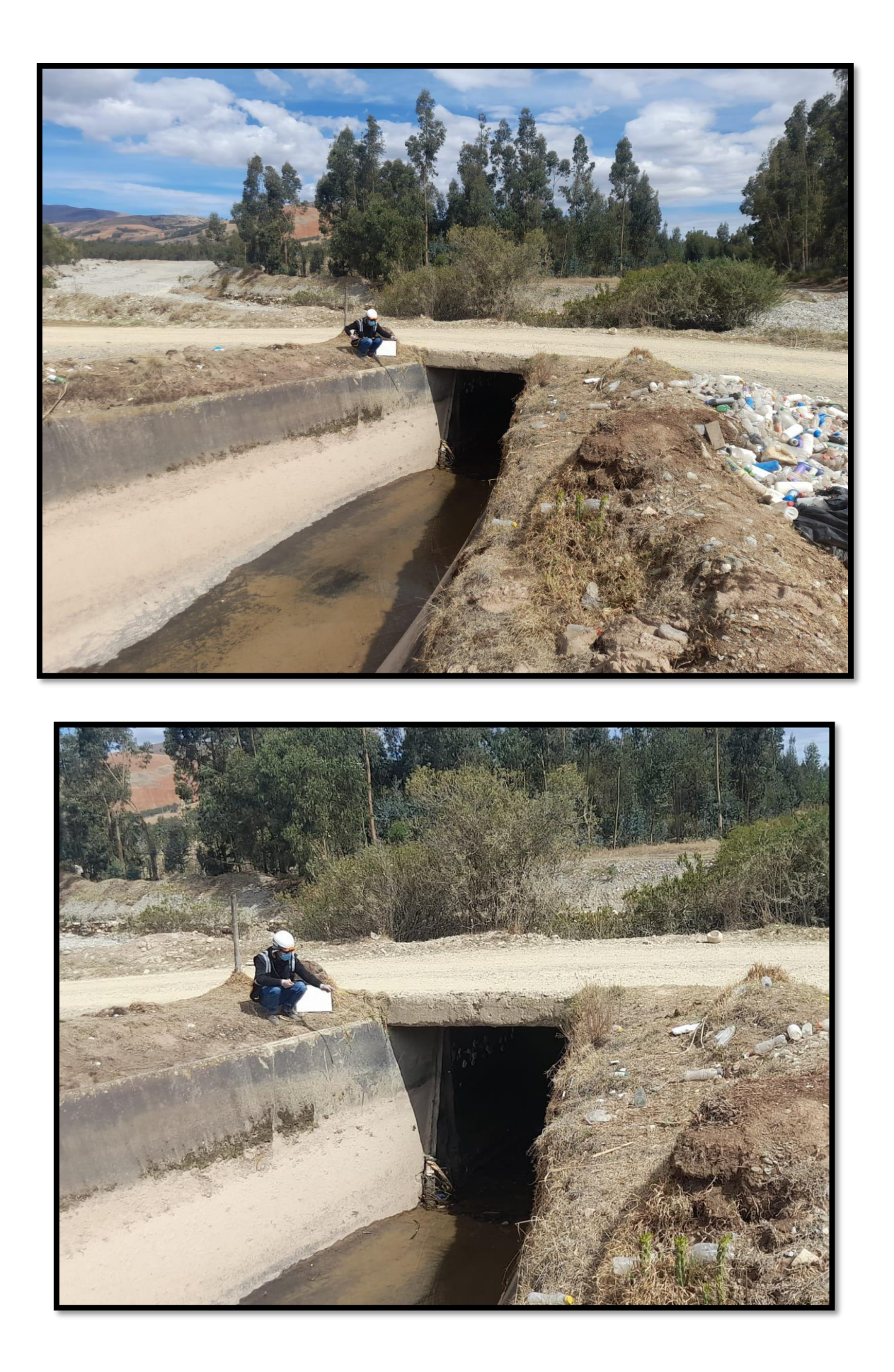

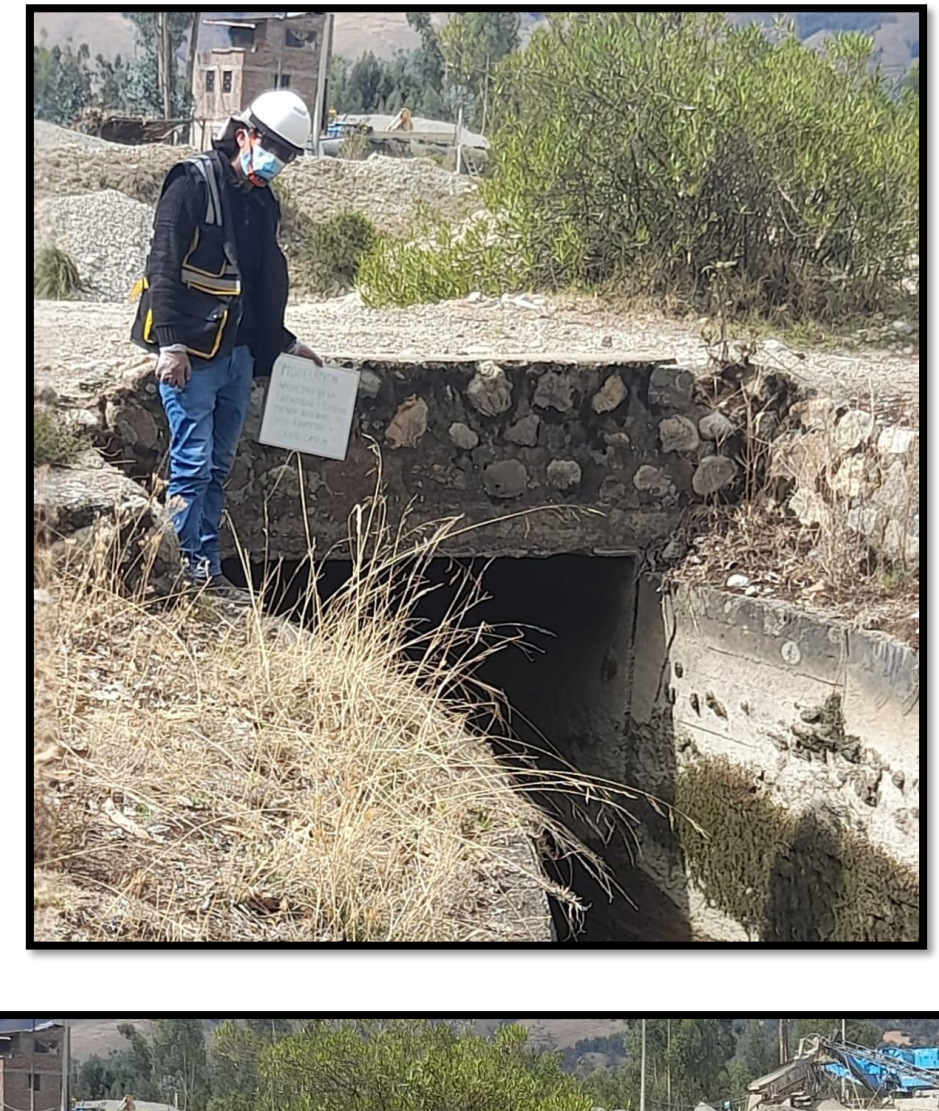

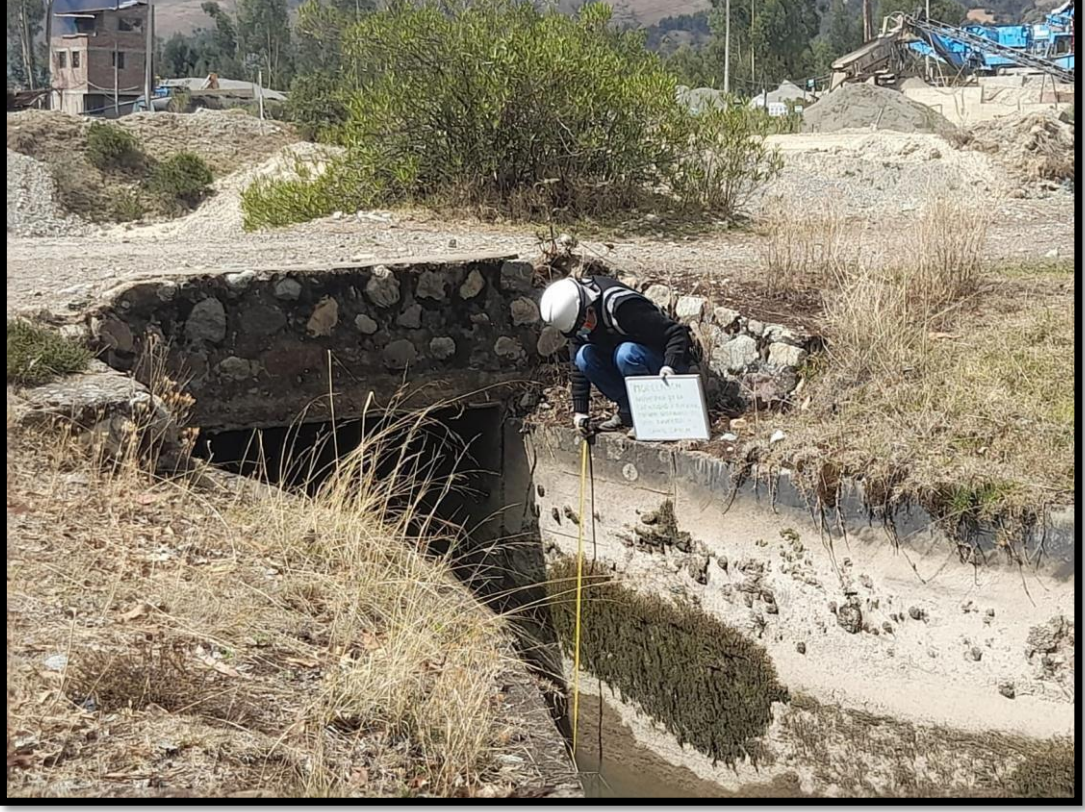

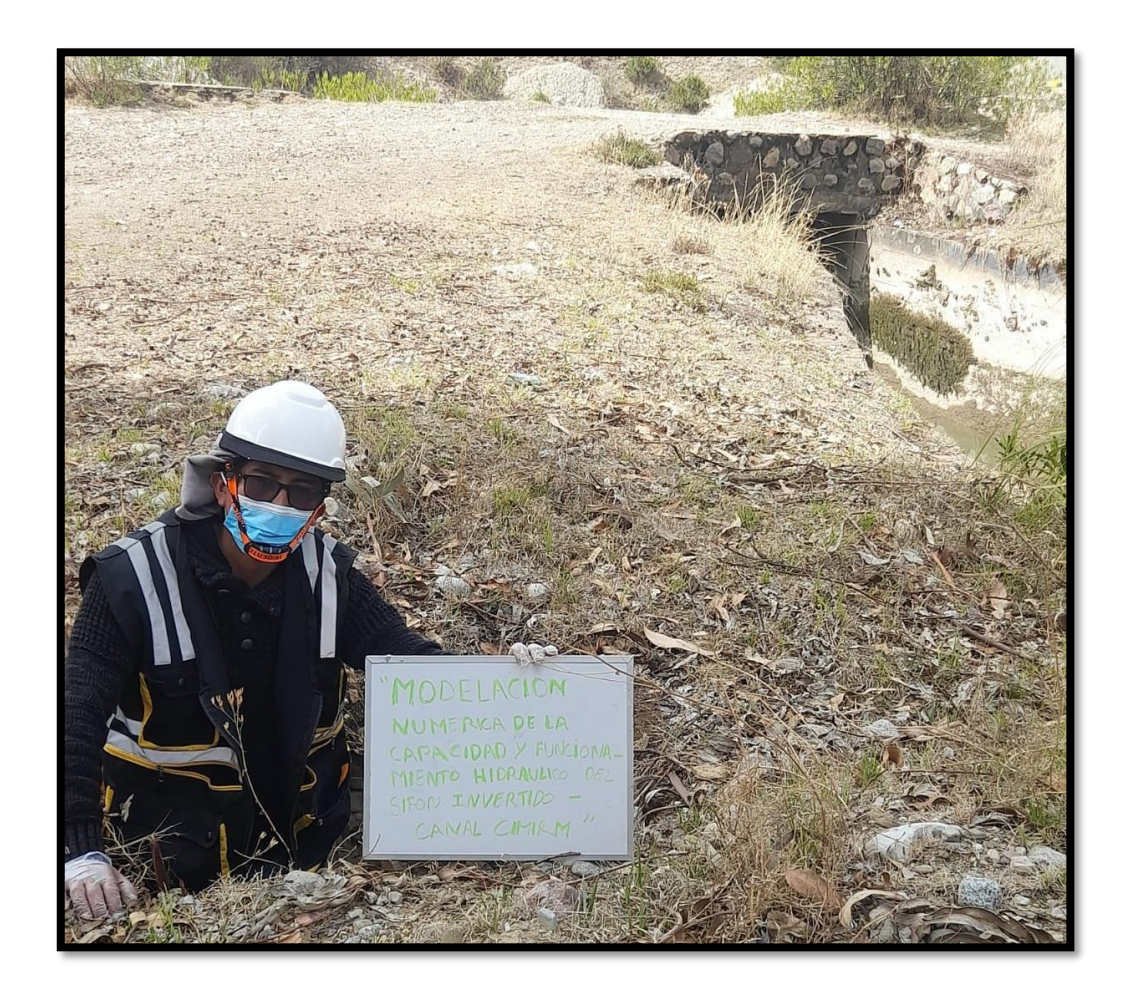

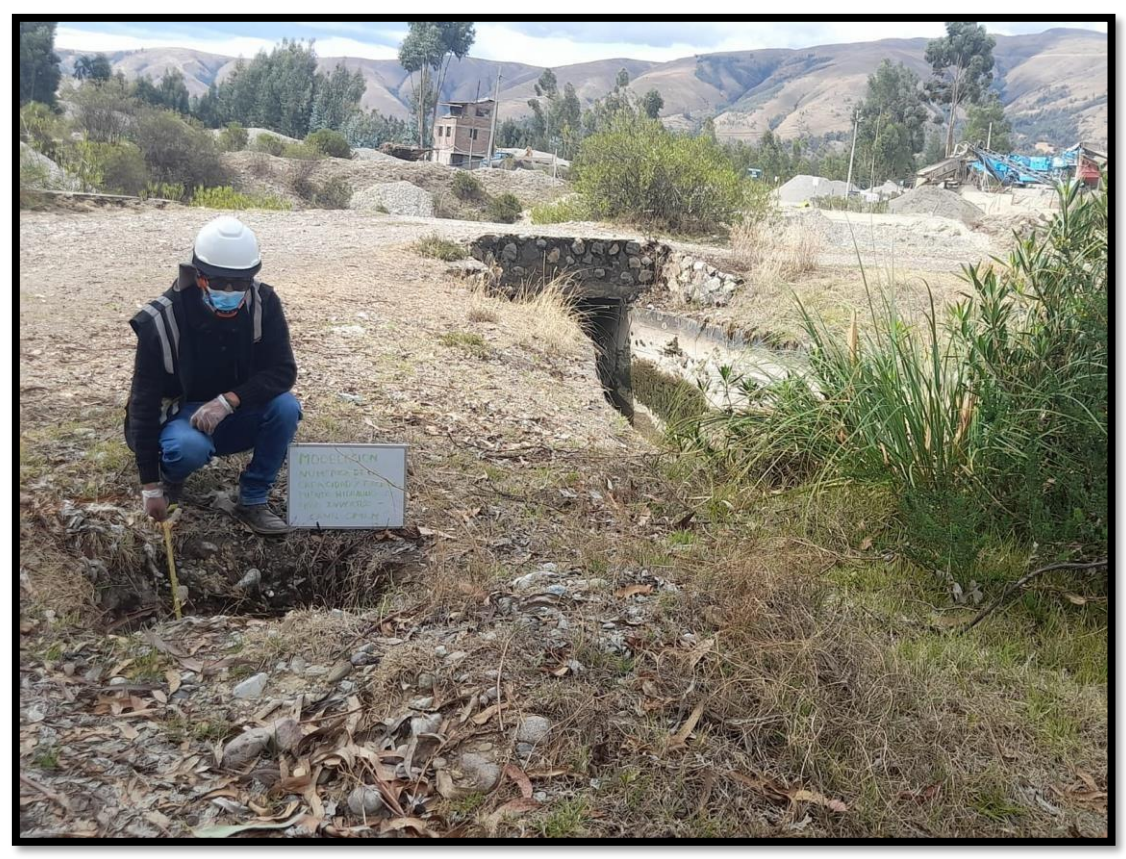

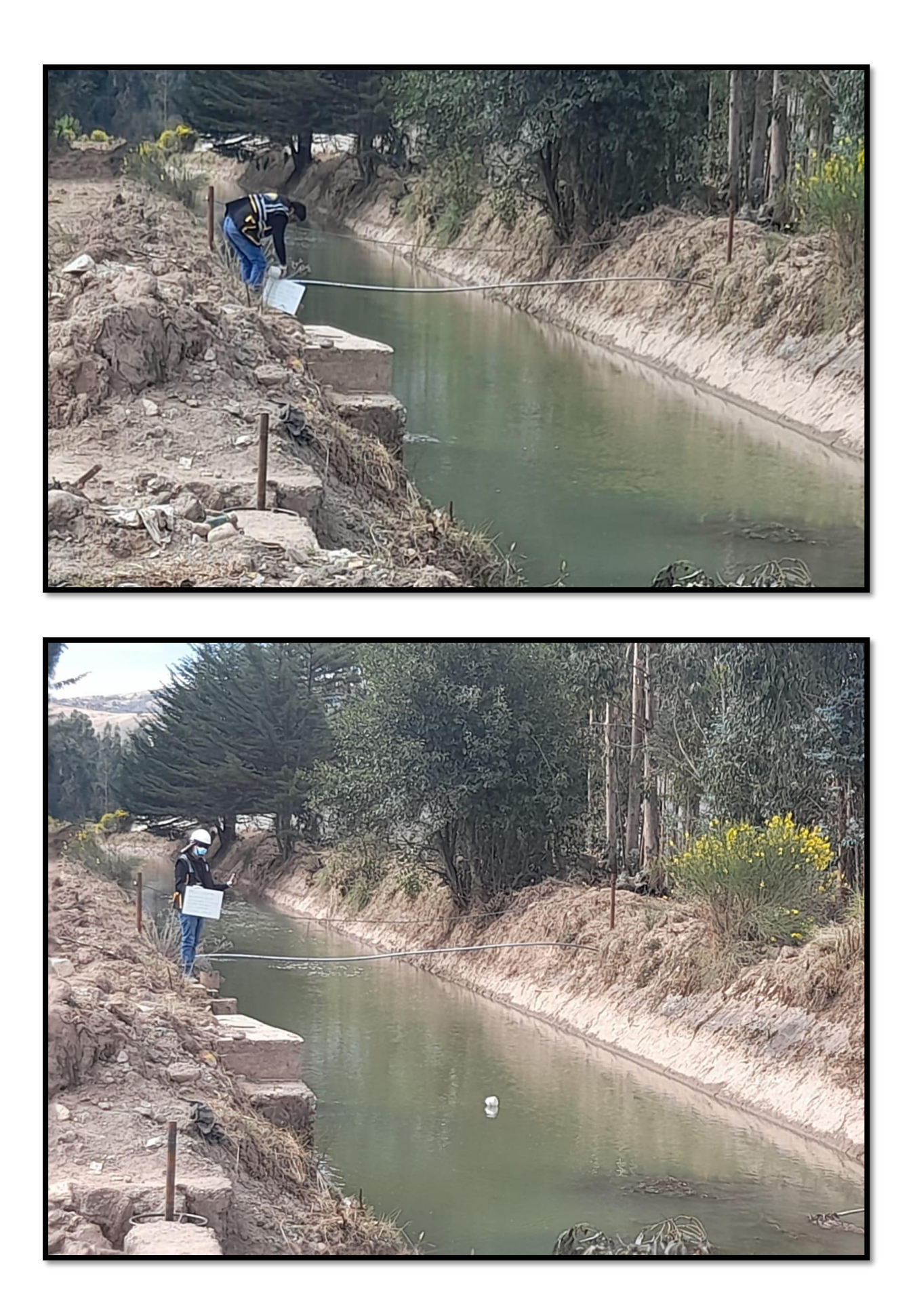

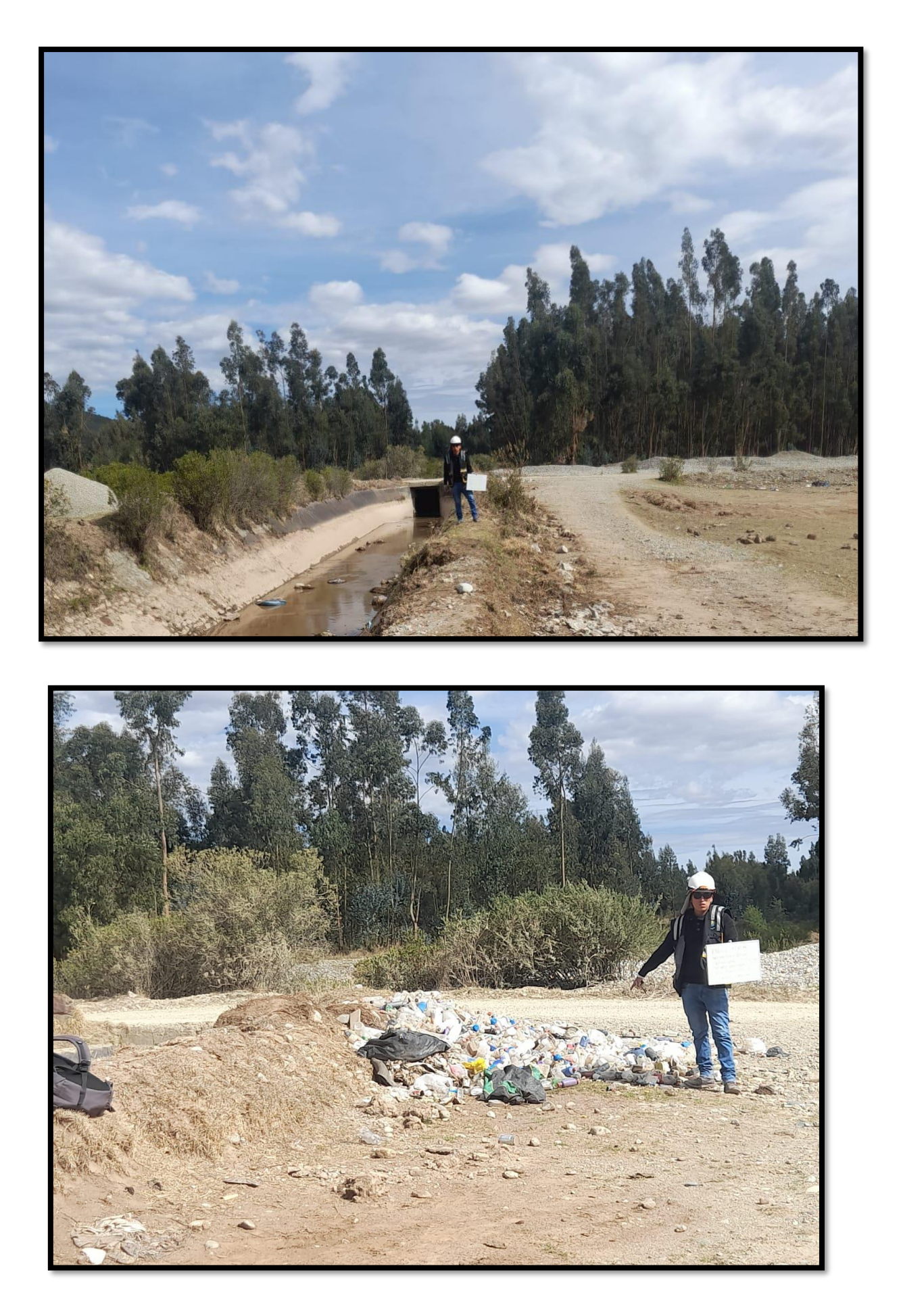

**Anexo N°04: Planos**

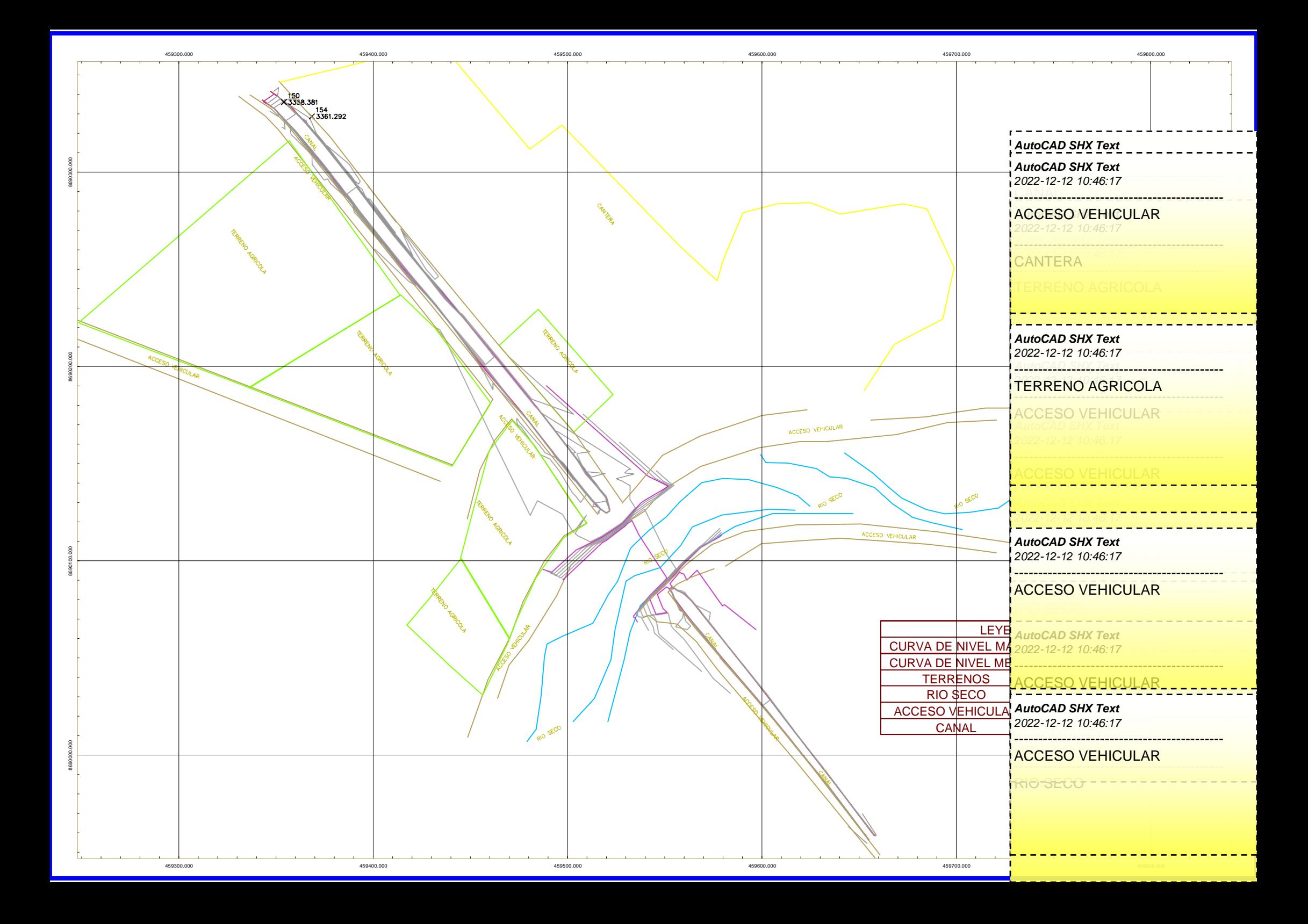